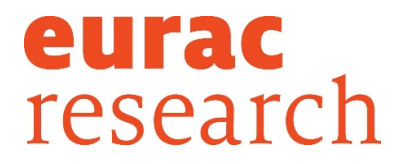

Integrids

Project Acronym/ Acronimo del progetto:

# **INTEGRIDS**

Project title:

# *Electric and thermal grids integration with energy flexible building*

*Titolo del progetto:*

*Studio dell'integrazione di reti elettriche e termiche con la flessibilità energetica degli edifici*

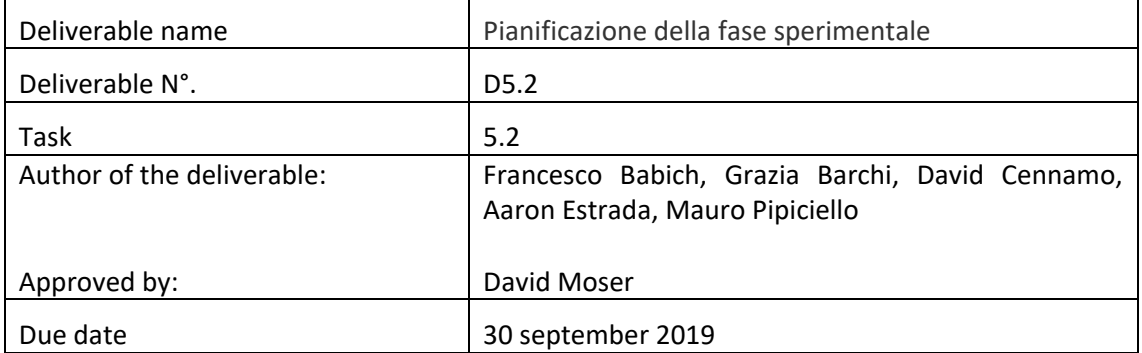

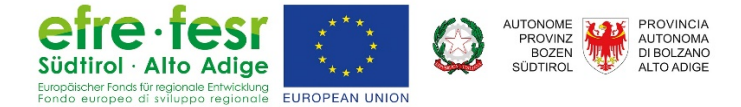

# **Table of Contents**

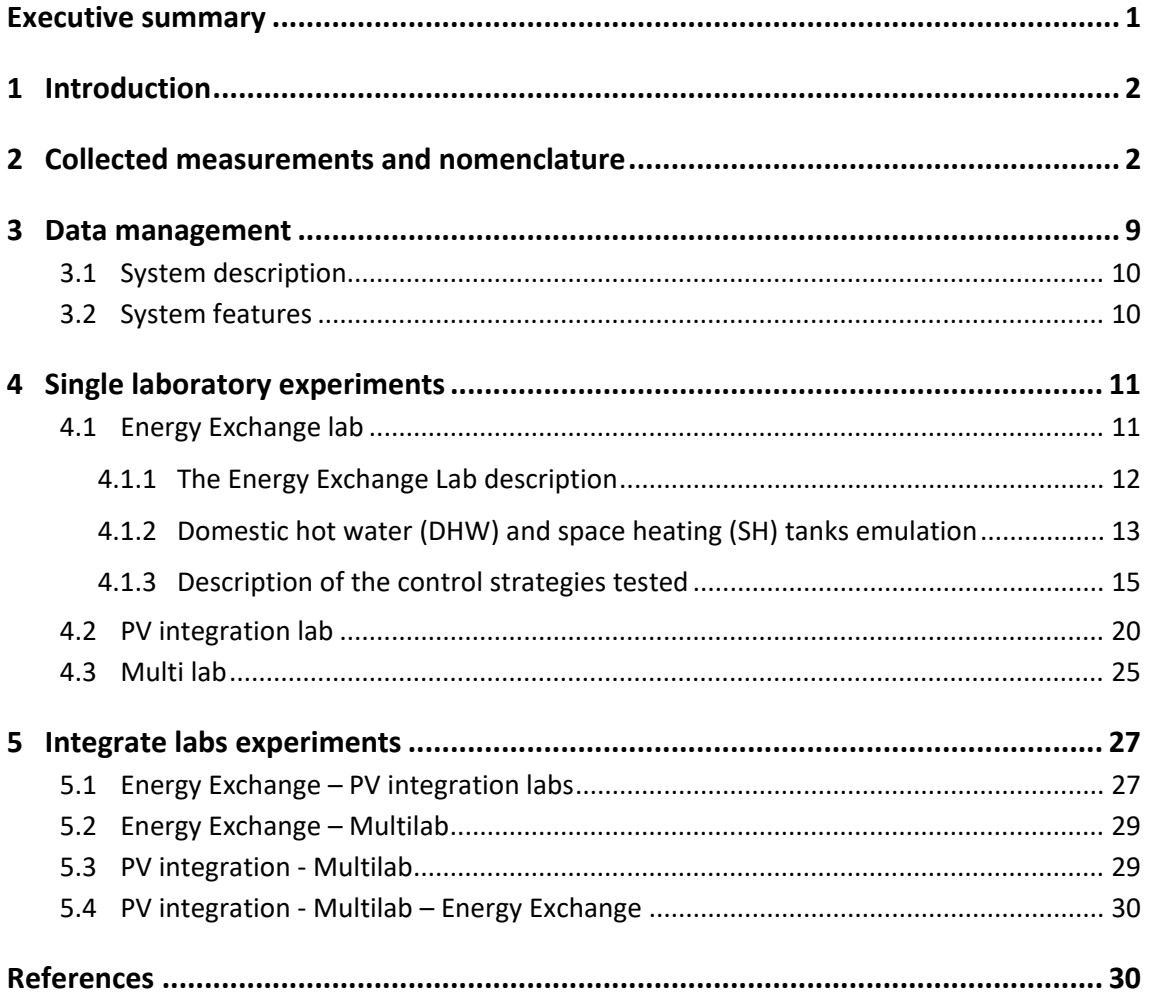

#### <span id="page-2-0"></span>**Executive summary**

Il progetto finanziato dal Fondo Regionale per lo Sviluppo Economico "Integrids" ha il duplice obiettivo di esplorare l'interazione ed integrazione delle reti elettriche e termiche con la flessibilità degli edifici sia sviluppando modelli appropriati sia tramite la realizzazione di un laboratorio nell'area outdoor dell'Istituto di Energie Rinnovabili di Eurac Research. Il laboratorio Integrids avrà come scopo quello di connettere tramite un sistema di comunicazione dedicato i tre laboratori identificati come PV Integration, Energy Exchange e Multi-lab più una stazione meteo dedicata. Attualmente questi laboratori, già presenti o in fase di costruzione presso l'area outdoor di "advanced energy systems" di Eurac Research sono in grado di generare profili di produzione fotovoltaica, emulare il consumo tramite carichi elettronici, emulare il comportamento di un sistema di teleriscaldamento e teleraffreddamento con pompe di calore reversibili nonché testare condizioni di comfort e domanda per edifici.

Tramite l'infrastruttura che si svilupperà nel progetto Integrids, questi tre laboratori saranno in grado di scambiare dati tra loro sia di grandezze misurate, sia in futuro di controlli, alfine di effettuare test combinando più di un laboratorio alla volta. I dati scambiati saranno gestiti tramite un server centralizzato dove ci sarà un database sia di inviare le quantità di interesse da monitorare e controllare ad un unico database a cui si potrà accedere per effettuare esperimenti off-line. Il medesimo sistema centralizzato ospiterà anche sia tramite un opportuno supervisore centralizzato capace di inviare comandi da un laboratorio all'altro in base a controlli condizionali dipendenti da diversi obiettivi, quali ad esempio la massimizzazione di energie rinnovabili, la minimizzazione dei costi o delle perdite...

In definitiva l'infrastruttura del laboratorio Integrids permetterà ai tre laboratori di creare una sorta di microrete virtuali in cui non saranno possibili scambi di potenza ed energia o di calore, ma la gestione dei flussi avverrà tramite scambio di dati di produzione e consumo.

In questo report vengono descritti i tre laboratori e la tipologia di esperimenti che potranno essere svolti utilizzando l'infrastruttura INTEGRIDS.

## <span id="page-3-0"></span>**1 Introduction**

One of the main objectives of the INTEGRIDS project is to build a new laboratory infrastructure which extends the EURAC outdoor energy system facilities in order to test in the future some of the concepts proposed in the project.

The infrastructure will be mainly able to virtually connect the three existing labs, which are:

- *The PV Integration Lab*
- *The Energy Exchange Lab*
- *The Multi-Lab*

Under the framework of the INTEGRIDS project, the three existent (or under construction) laboratories are expected to work as a virtual micro-grid able to perform off-line and online experiments.

A proper communication infrastructure will be deployed to share data from one laboratory to one another. The three labs will create a sort of virtual microgrid, where no direct interaction in terms of energy/power exchange will be performed.

A dedicated database will be also developed to store all the data provided by the three laboratories and by a dedicated weather station.

A centralized energy management control will send operational signals (e.g. instructions) to the respective control system of each lab to operate for common objectives. On the other hand, the meteo station will provide weather related data to the laboratories to allow them to perform their respective operations.

<span id="page-3-1"></span>The core purpose of the INTEGRIDS infrastructure is to be able to simulate as realistically as possible the interaction between the different components of different grids.

## **2 Collected measurements and nomenclature**

To manage all the measurements acquired from the laboratories inside the Integrids net we chose a coherent approach for every lab to simplify data management and system maintenance.

We decided to use a nomenclature inspired by ISA-5.1-1984 (R1992) [2] standard. This type of nomenclature was used to built the Exchange lab, so we decided to use the experience done and we did some modification to remove constraints, due to technical .

The aim of the naming convention is to quicken the identification of the components and their associate signals and to simplify the management of the data produced by the sensors.

Each component name is composed by a Component Identifier (CI) and a Signal Identifier (SI).

The Component Identifier is used to uniquely identify each component, ranging from main machines to single sensors using a three structure. The code is composed in this manner:

#### P.SS(S):TT(T)NN

• P.SS(S). This part is composed as follows: first letter identifying the primary level to indicate where the component is located, after the dot there is the second level of the plant to indicate the component of the device. This part of the name is almost free, the only constraint is to have a clear meaning and to be not too long and not too short.

- TT(T). This part is the functional category to specify the function of the component. To choose this part of the code a list exists (see below) with the used codes.
- NN. This is used to distinguish multiple components of the same type in the same area.

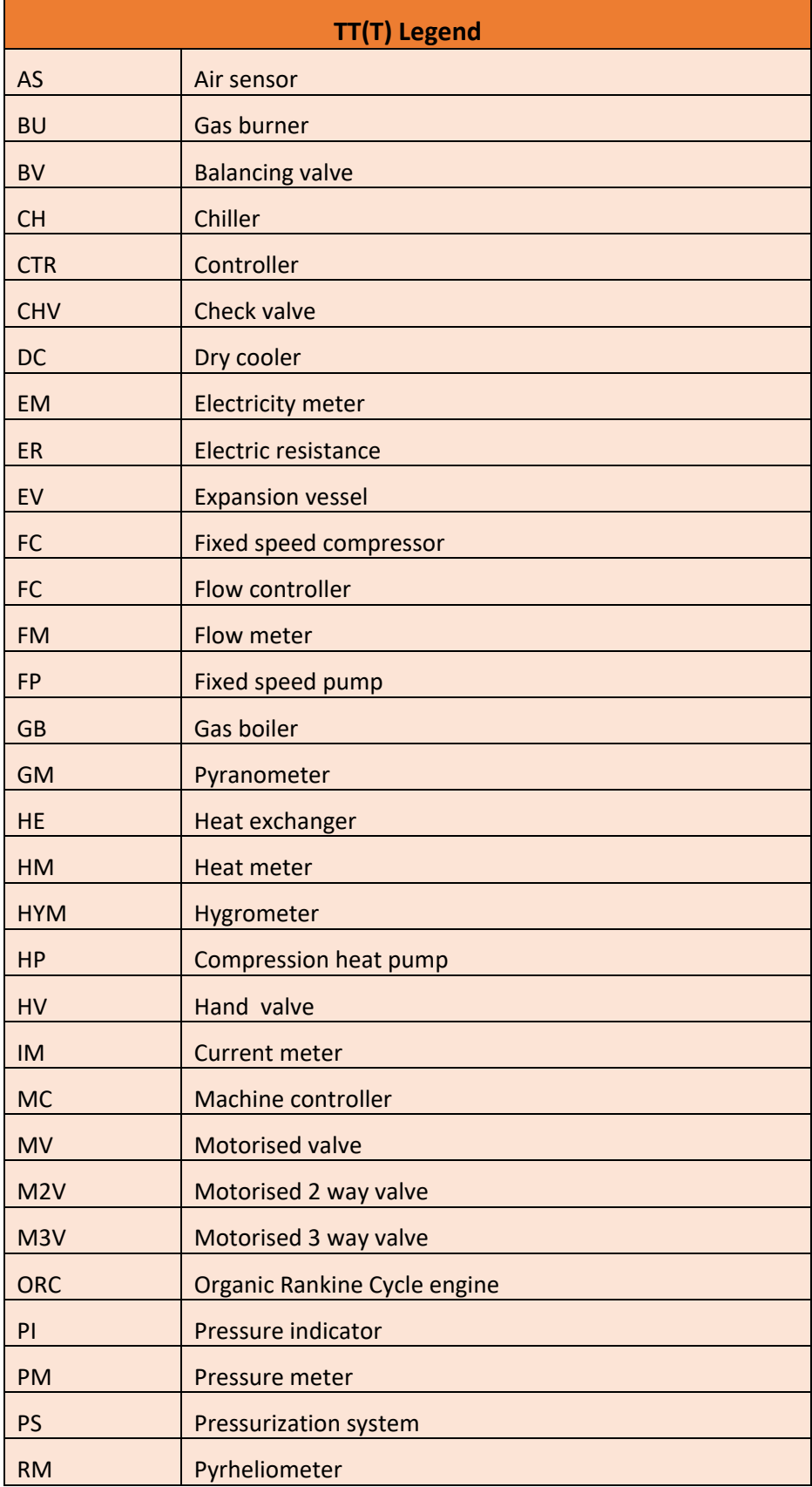

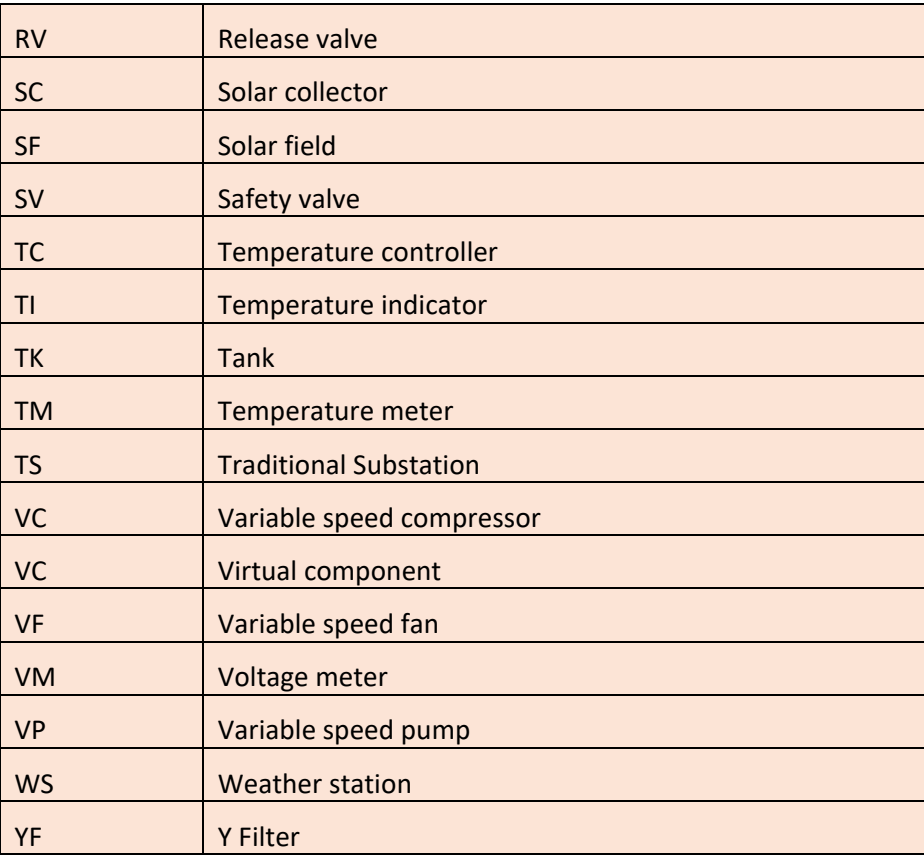

Signals in a lab include analogue and digital signals (possibly including specific transmission protocols), typically used for measurement acquisition and system control. The aim of this nomenclature is to have:

one signal = one process variable = one variable to store the data.

The Signal Identifier (SI) is a composition of two parts: the first one is the Component Identifier and the second one is a code of this form: QF(A)(N).

Every signal will have this format:

#### P.SS(S):TT(T)NNQF(A)(N)

• QF(A): the first letter (Q) indicates the physical quantity associated to the signal, the second letter (F) describes the signal function within a control loop and the last letter (A) is optional to provide additional information referred to the measured quantity.

The functional specifier, F-field, is used to clarify if the signal is a measured (Y), reference/set-point (R) or a command/control<sup>[1](#page-5-0)</sup> (U).

The additional modifier, A-field, is used to specify details/variants of the measured quantity.

This table is an example of codes used until now.

| QF(A) Legend                 |                                       |                                       |
|------------------------------|---------------------------------------|---------------------------------------|
| <b>Q</b> - Physical Quantity | <b>F</b> - Control<br><b>Function</b> | A - Additional Information (optional) |

<span id="page-5-0"></span> $1$  This is typically called "manipulated variable" in control theory.

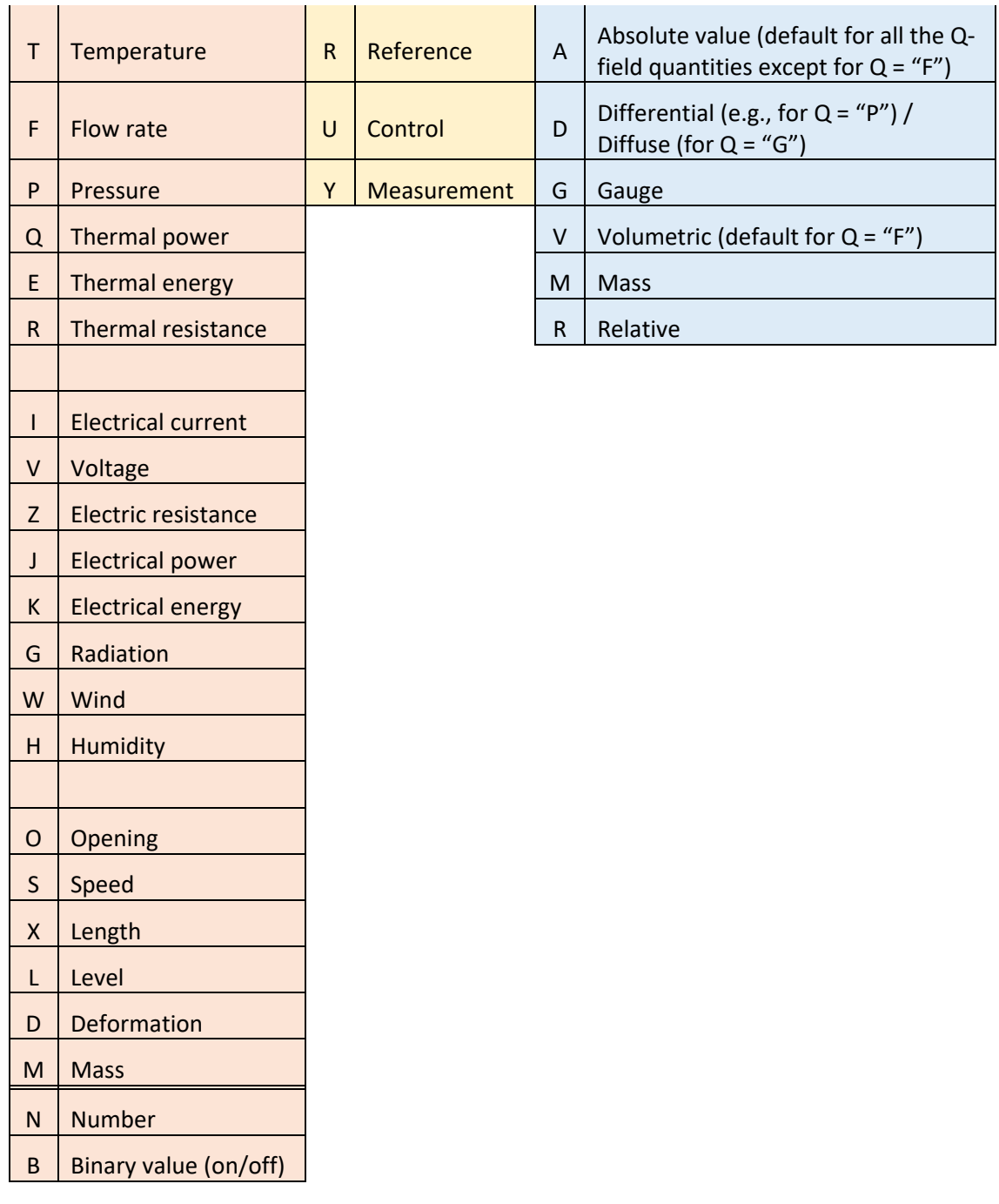

Analizyng the various components inside the labs that will give data to Integrids we chose the signals names in the following tables.

All foreseen signals are in the list to have a stable series of data for every experiment. If some experiments needs a subset of data for further analysis we will manage this in the experiment configuration marking signals as active or not without eliminationg them from the data saving list.

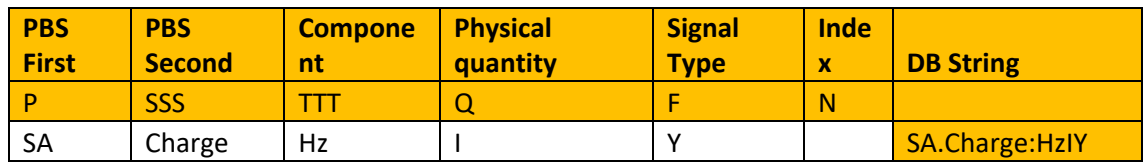

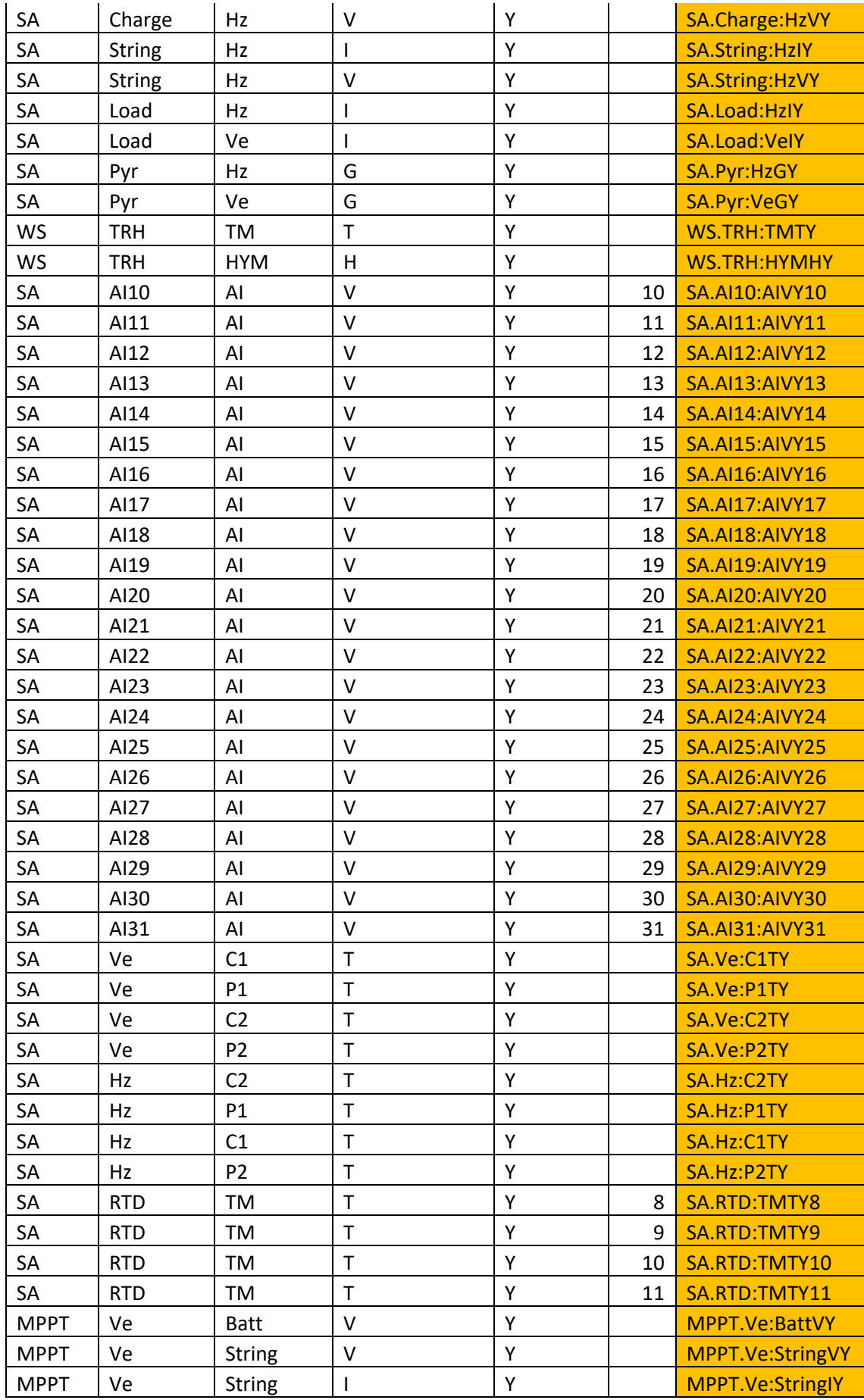

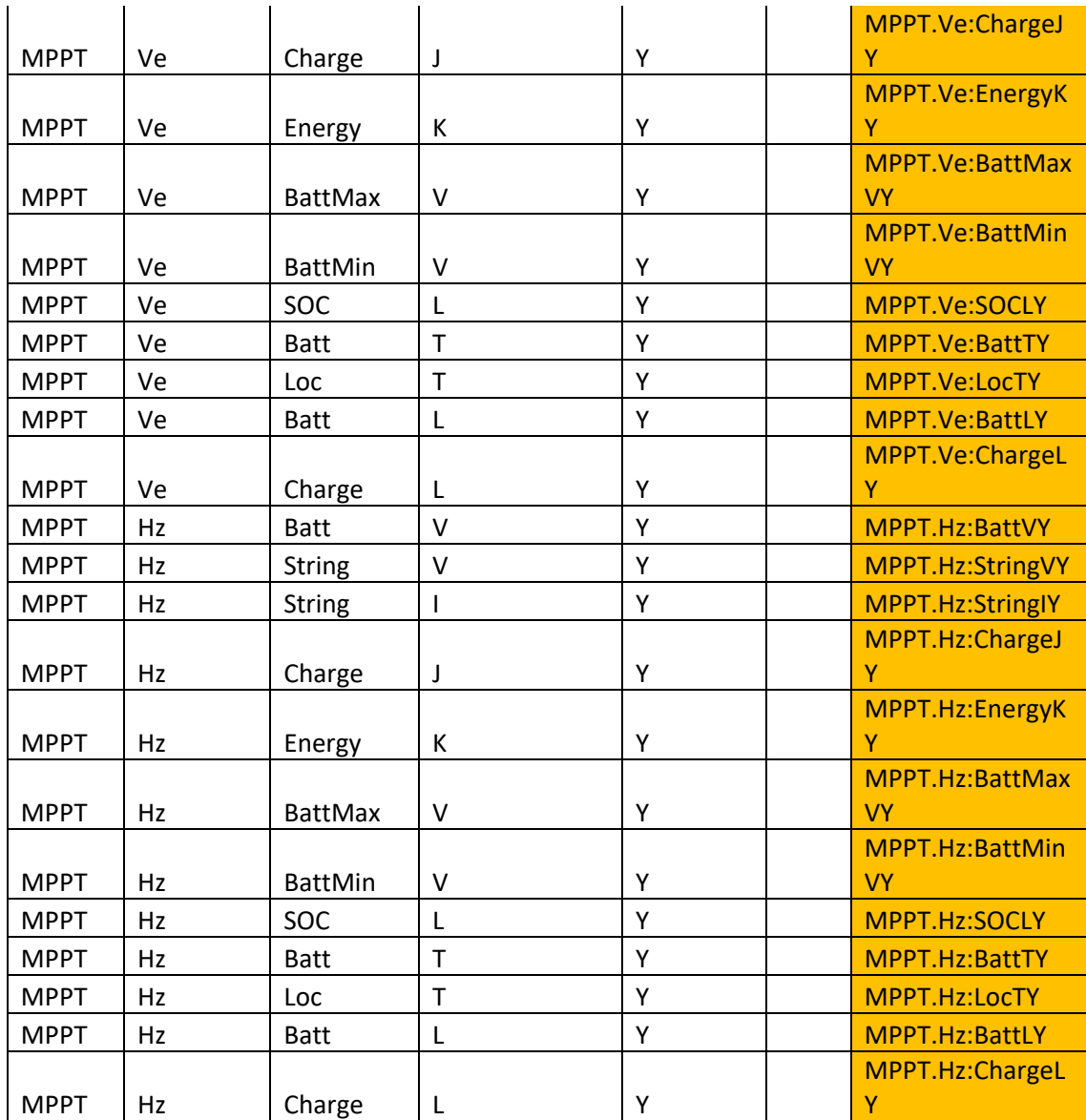

*Table 1: PV Integration Stand Alone experiment*

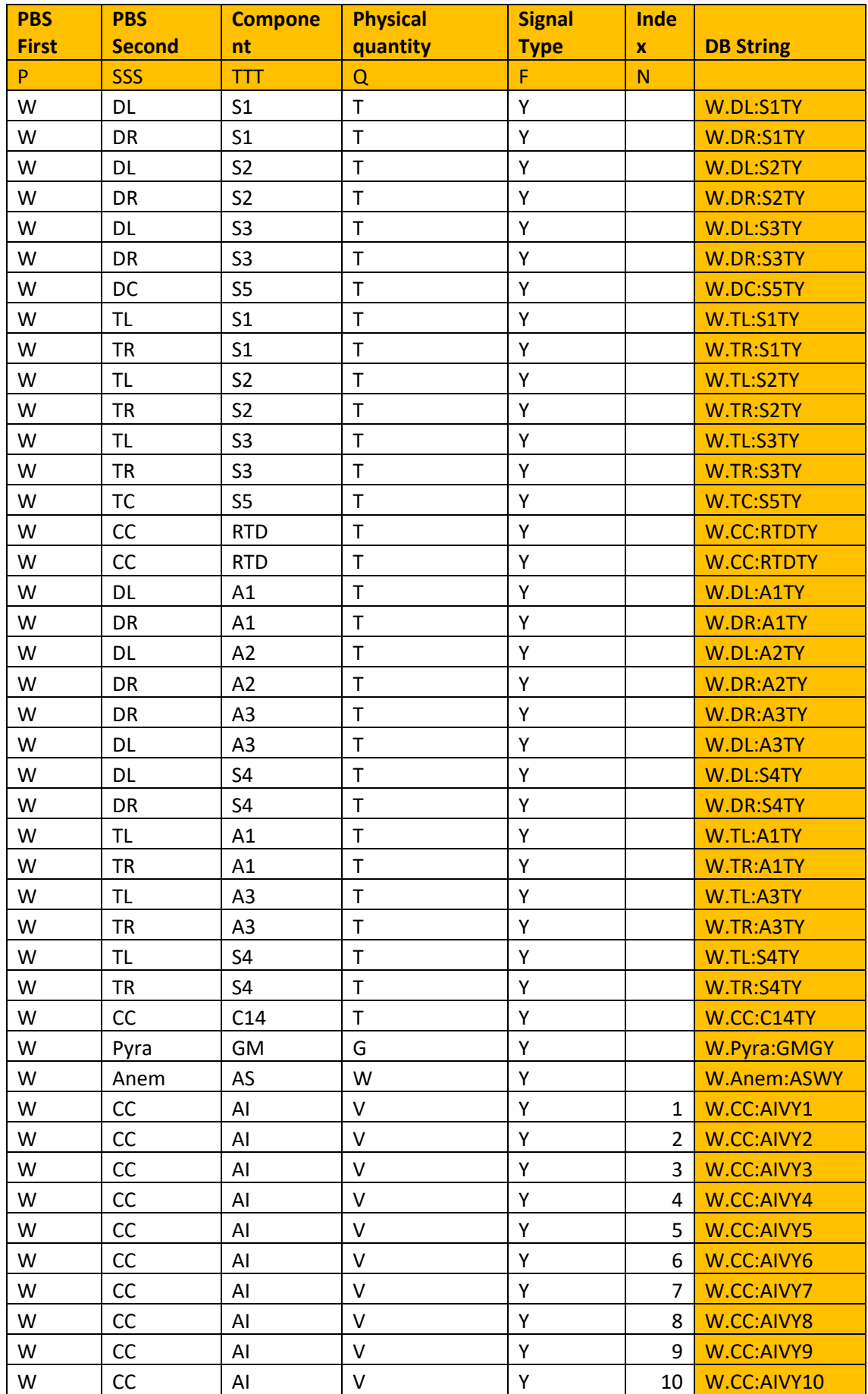

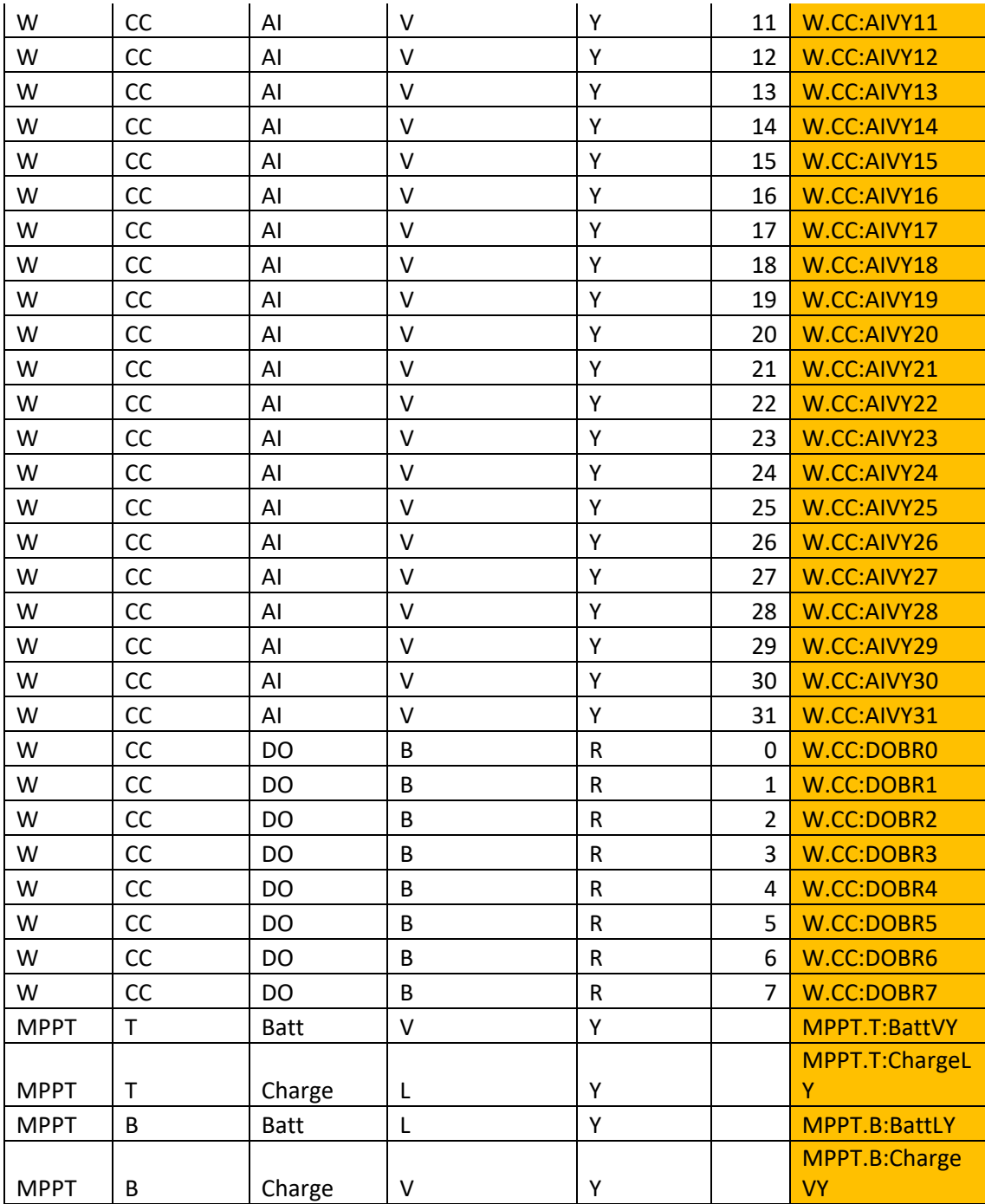

*Table 2: PV Integration mock up facade experiment*

### <span id="page-10-0"></span>**3 Data management**

This section reports how we manage data storage from different laboratories and how we plan to integrate information in order to perform different experiments on INTEGRIDS. Such tasks are accomplished through a unique application interface that serves as bridge between all the involved systems.

#### <span id="page-11-0"></span>**3.1 System description**

Each laboratory system is able to produce different data as output that can be used later on in order to perform experiments. Moreover, each system uses specific database technologies while signal conventions might be slightly different, depending strictly on each laboratory. As result, integrating data across laboratories becomes difficult because: (1) each system needs to implement the same connection interface to access to each database, and; (2) data structures are different, and each system needs to know exactly how to process such data once retrieved.

In order to overcome such problems, we implemented am Application Programming Interface (API) that works as a bridge between each laboratory system to store data, allowing also to read produced data, making it possible to integrate information to perform different experiments. This means that all laboratory systems implement a unique connection interface to the API by following the same rules to read/write data, while the API knows how to process, store and retrieve data from each database technology. Having an API also minimizes modifications whenever there are changes about data storage or retrieval (e.g. use of a new database technology); in that case none of the laboratory systems need to be re-adapted with new changes.

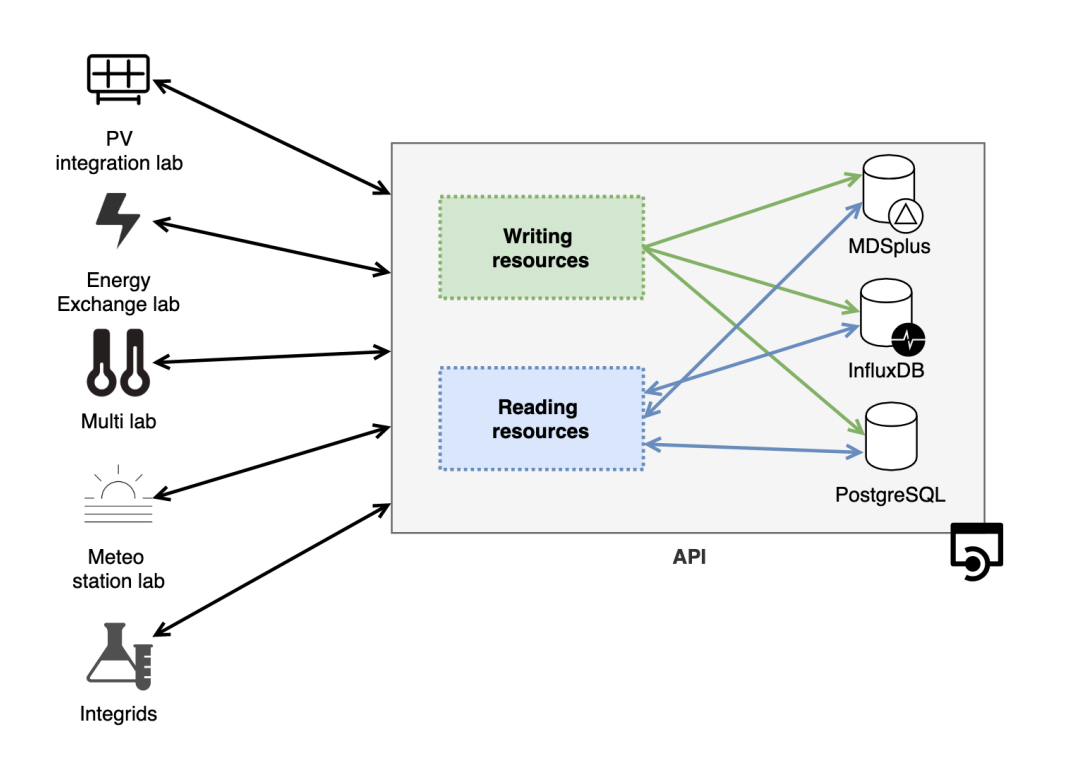

*Figure 1. Representation of the API implementation to access data from and to different database technologies.*

#### <span id="page-11-1"></span>**3.2 System features**

The API system was implemented following a Representational State Transfer (REST) architecture, in which no sessions are allowed. Instead, the API implements security authentication and authorization through token validation. This means that each laboratory system can access to specific resources, preventing writing/reading data from unauthorized sources.

The API defines resources to access to different database technologies through specific uniform resource locations (URL). In order to differentiate between data storage and reading, the API defines different access methods (GET, POST, etc.). Depending on the method, resources accept different inputs, returning a status code and some output as result; inputs and outputs are in JavaScript Object Notation (JSON) format.

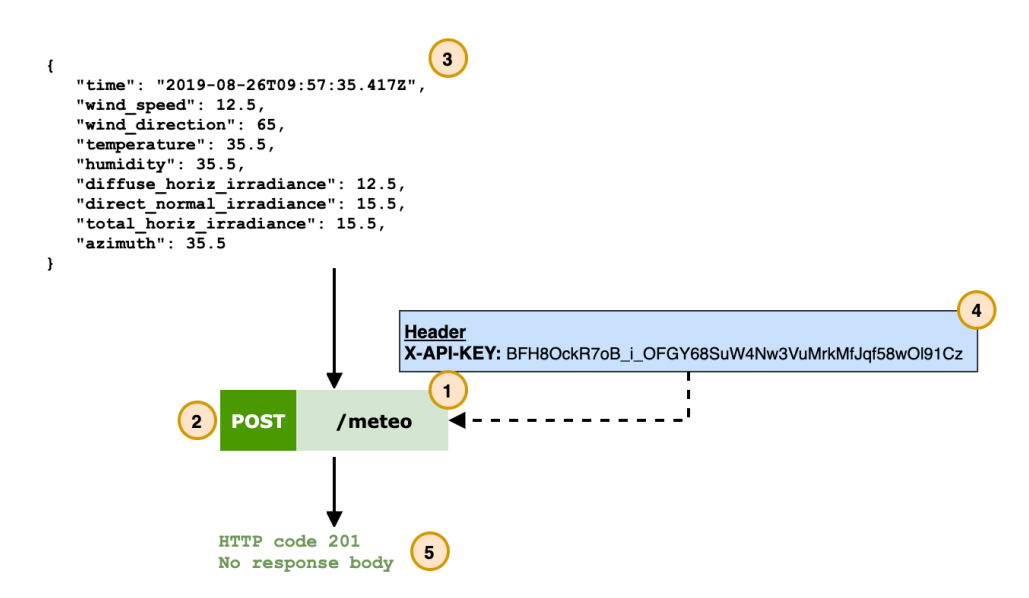

*Figure 2. Example of resource endpoint to write data from Meteo Station laboratory. Each resource has: (1) a specific URL; (2) a method verb; (3) an input in JSON format; (4) a token specification for authorization purposes, and; (5) A status code and body as response.*

The application is implemented with Flask, a web framework developed in Python, using also the Flask-Restplus library to create APIs and generate documentation for different input/output for each resource. We use Gunicorn as Web Server Gateway Interface (WSGI) to deploy the system.

## <span id="page-12-0"></span>**4 Single laboratory experiments**

In this chapter we report a brief recall to the single laboratory description which is useful to better understand the type of experiments that can be performed in each single laboratory. For clarity we mention that some of them have been designed or developed outside INTEGRIDS project, however they will be part of INTEGRIDS infrastructures and database.

### <span id="page-12-1"></span>**4.1 Energy Exchange lab**

This section reports the description of some tests foreseen to be carried out at the EURAC pilot laboratory "Energy Exchange". The main goal of these tests is to compare different control strategies applied to prosumer substation of fifth generation district heating and cooling (5GDHC) networks. These networks employ decentralised water source heat pumps at the building site. Unlike traditional high-temperature district heating, 5GDHC systems exploit a network operating at a temperature close to the ground (10-25°C) achieving negligible thermal losses and allowing for bidirectional thermal energy flow [1]

In the following we will name this deterministic approach as "basic" control. A more complex approach consists in integrating forecasts/prediction into the control logic. In this way, it is possible to anticipate the system behaviour and to act with proper advance in order to avoid critical operating conditions. For example, energy storages can pre-charged in view of high demand periods (or in view of periods of higher energy prices at the available sources). In order to be able to predict the future evolution of the system, a suitable model is needed. This model can then be run multiple times on a certain horizon while varying the available free control parameters (such as set point values), in order to find their optimal values. This process can be made efficient through special optimization algorithms. Once optimal control parameters have been identified, control can be adjusted, and another iterative step can start. In this way, control is progressively updated at discrete instants. The ideal period of these iterations depends on the change velocity of the system, while it is limited by the time needed to run the model within the optimizer. As such, this approach is typically named model predictive control (MPC). While we denote deterministic control as "basic" control, we use the expression "advanced" control for MPC and other similar solutions.

#### <span id="page-13-0"></span>**4.1.1 The Energy Exchange Lab description**

The Energy Exchange Laboratory of Eurac Research installed at the NOI tech-park in Bolzano (Italy). The system can be set in different configurations using different energy sources and sinks in order to reproduce a small-scale 5GDHC network. Though a general description of the laboratory was provided in Deliverable D5.1, this subsection shortly reviews its main content with a focus on heat pump (HP) substations. The laboratory includes:

- The poly-generation producer substations where the thermal energy can be supplied by a parabolic trough collector field or a gas boiler by means of a diathermic oil circuit. Moreover, the thermal energy can be supplied to a water circuit through a heat exchanger, it can be converted in electricity in a micro-ORC unit or it can be used to run an absorption chiller for chilling water production.
- A distribution network made by a compact connection of insulated stainless-steel pipelines with a total length of about 100 meters. It can be set up in different configurations thanks to several ports where the producer substations and prosumer substations can be connected by means of flexible pipes. Moreover, it includes a centralised water-based thermal energy storage (TES) of 2000 litres.
- The prosumer substations including two electrical driven water-source heat pumps operating with the refrigerant R410a (HP1 and HP2 in Figure 1) and a substation for traditional high-temperature district heating (DH).
- A heat rejection circuit, consisting of a dry-cooler and a buffer water-based TES. It is used to emulate the building loads by providing a suitable return temperature to the 5GDHC prosumer substations.

The Energy Exchange Laboratory configuration considered in this study and shown in [Figure 1](#page-14-1) includes part of the components listed above. In particular, the thermal network is set up by considering a traditional two-pipe distribution with supply and return pipelines connected at the end by means of a bypass. This bypass is needed in order to satisfy the mass balance of the system when a difference of the mass flow rates between the producer substation and the prosumer substations occurs. The producer substation is operated in balanced mode where the thermal energy extracted by the heat pumps from the network is provided instantaneously by the gas boiler to the water circuit by means of a flat-plate heat exchanger. The thermal energy is supplied at the beginning of the DHC network through the so-called "PS2" port. The two 5GDHC prosumer substations are operated and connected to the DHC network by means of flexible pipes through the so-called "P1.1" and "P2.1" ports. As far as the prosumer substations are concerned, it can be seen that some components of a typical 5GDHC substation are missing. In particular, both the domestic hot water (DHW) and the space heating (SH) tanks are not physically present in the laboratory. The behaviour of these components is emulated by means

of real-time models in order to supply to the heat pumps a suitable return temperature as in a real substation. The emulation process and modelling approach are described in the next sections.

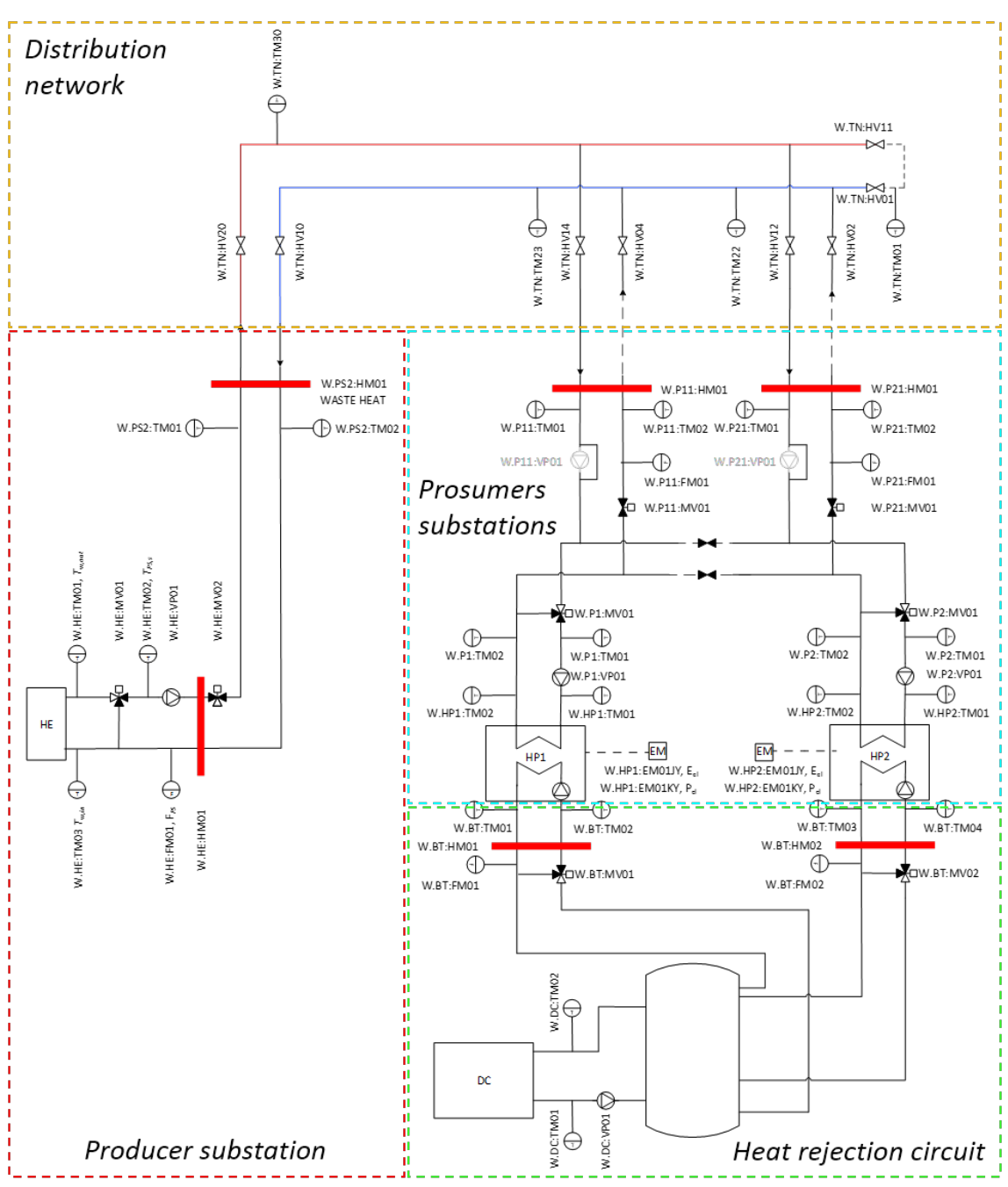

*Figure 3. Configuration of the Energy Exchange Laboratory water circuit of Eurac Research*

#### <span id="page-14-1"></span><span id="page-14-0"></span>**4.1.2 Domestic hot water (DHW) and space heating (SH) tanks emulation**

The Energy Exchange Lab was not designed to include separate tanks for space heating (SH) and domestic hot water (DHW) for each substation. As it is shown in Figure 1, only a single buffer tank of 2000 litres is available in the heat rejection circuit for both the heat pumps. This buffer is properly conditioned by means of a dry cooler so that it was possible to tune the return temperature to the HPs with proper recirculation solutions. For example, concerning the HP1 the mixing valve W.BT.MV01 shown in both [Figure 1](#page-14-1) and [Figure 2](#page-15-0) allows achieving a close to

reality return temperature if the substation is operated in space heating or domestic hot water production mode, respectively.

It was hence decided to implement virtual models of the DHW tank and of the SH buffer present in a 5GDHC substation.

[Figure 2](#page-15-0) aims at clarifying the emulation process of the two tanks and domestic hot water and space heating loads for the prosumer that exploit the substation HP1. In particular:

The boundary highlighted in light red in Figure 2 includes the physical components installed at the test facility for the substation. These are the HP coupled with the hydraulic pumps and the mixing valves on both evaporator and condenser side. The electrical energy consumption of the substation, the thermal energy flows extracted from the network by the HP and supplied to the tanks are measured by means of electrical and heat meters.

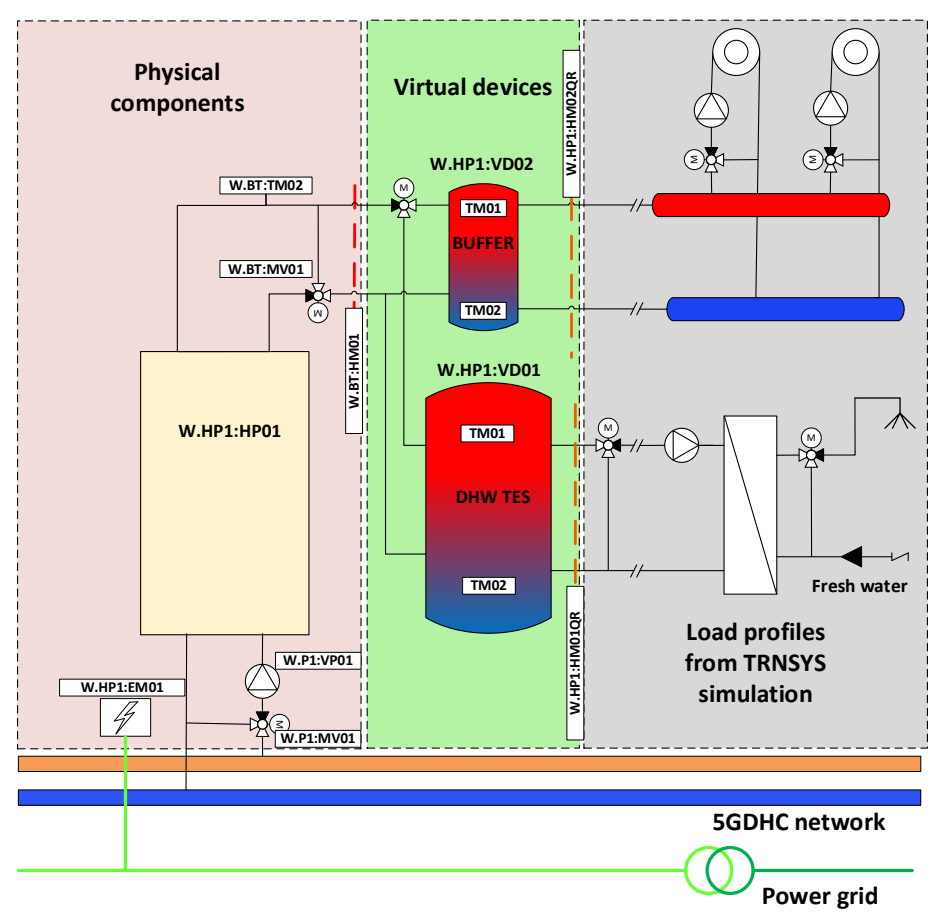

*Figure 4. Buffer and DHW TES (virtual devices) emulated at the Energy Exchange lab.*

- <span id="page-15-0"></span>• The boundary highlighted in light green i[n Figure 2](#page-15-0) includes the virtual components that have been emulated by means of reduced order models (ROM) based on artificial neural networks (ANN). These components are the DHW and SH tanks. The flow deviation obtained through the diverting valve is emulated by virtually suppling the thermal energy to the DHW or the SH tank according to the operation in DHW or SH production mode, respectively.
- The boundary highlighted in light grey represents the load profile that has been adopted as boundary condition of the laboratory tests. These profiles are the thermal energy supplied to the space heating and DHW distribution systems obtained from numerical simulation in TRNSYS. The DHW distribution consists of the exploitation of decentralised heat exchangers for instantaneous hot water production in small multi-family houses.

#### <span id="page-16-0"></span>**4.1.3 Description of the control strategies tested**

This chapter describes the implementation of the control strategies tested at the Energy Exchange lab. The aim of these tests is to compare the assessment of the impact in the substation performance and end user's total bill for DHW production under three different control strategies.

Three kinds of decentralised control of the substation have been considered and in particular:

- Rule based control strategy that has been assumed as baseline;
- Rule base control plus deterministic demand response strategy;
- Advanced control strategy: rule-based control plus model predictive demand response strategy.

In the following a description of the control strategies.

#### *Rule based control strategies*

The baseline scenario considered takes into account the operation of the substation by means of a deterministic rule-based controller (RBC). This control strategy has been implemented for the two prosumer substations presented above. In particular, it consists of two mutually exclusive hysteresis that control the temperature at the top of DHW TES and at the top of the space heating TES in winter time (thermostatic control in [Figure 3.](#page-16-1) The control of the DHW TES has priority over the control of the buffer TES.

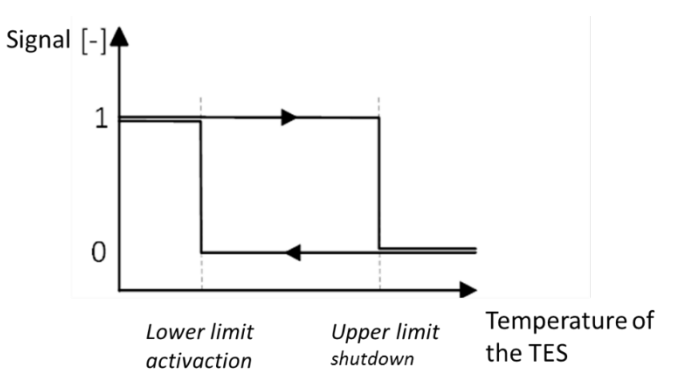

*Figure 5: Thermostatic control for heating a TES.*

#### <span id="page-16-1"></span>The limit for the activation and shutdown of the two different hysteresis are listed in [Table 1.](#page-16-2)

<span id="page-16-2"></span>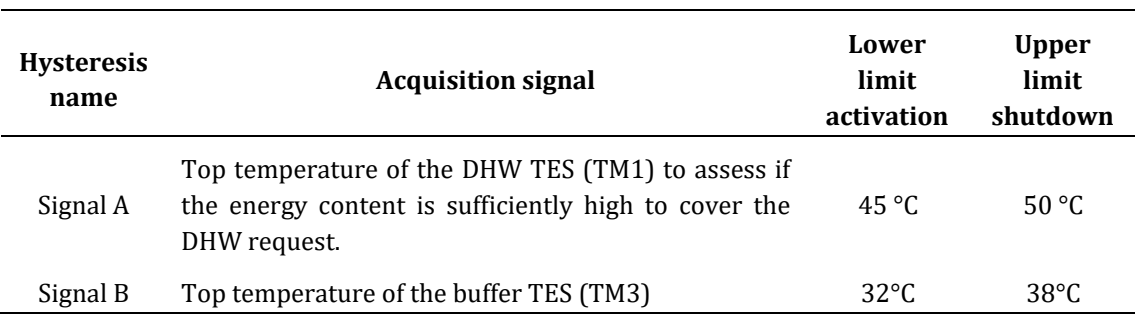

*Table 3: Parameters of the thermostatic control hysteresis.*

The resulting rule-based control algorithm that activates the prosumer substation in space heating or DHW production mode is a combination of the output of the two hysteresis. In particular, the HP is turned on according with the following rule

$$
HP ON = (DHW scheme) OR (SH scheme),
$$

where the two operating schemes are activating according with the following rules

$$
DHW scheme = signal A,
$$

*SH scheme* = 
$$
NOT
$$
(*signal A*)  $\times$  *signal B*.

The negation of the  $signal A$  in the SH scheme equation guarantees the mutual exclusion of the DHW and SH operation modes.

Since at the test bench the buffer and the DHW TES for each substation are not physically present, there was the need to reproduce their behaviour during the charging and discharging processes as above. The LabVIEW code implemented at the test bench operates so that the TES ANN models are updated every three minutes, taking into account the thermal energy supplied by the HP to the TES and the thermal energy extracted from the TES to cover the loads. The duration of this time step has been fixed in order to allow the PID controller of the motorised mixing valve W.BT:MV01 and W.BT:MV02 to reach the return temperature set point provided by the ANN model. The result of the TES emulation are temperature signals that are used to activate the rule-based control described above.

#### *Rule base control plus deterministic demand response strategy*

The second control strategy investigated is based on the rule base control of the substation (as described above) coupled with the time-of-use (TOU) demand response strategy. The demand response (DR) is one of the demand side management (DSM) strategies those includes a portfolio of practices aiming to modifying the demand side of an energy system [1]. The timeof-use (TOU) demand response strategy is based on a predefined variation of electricity prices generally within the day and the week and on the exploitation of the DHW TES capacity of a single substation that is charged to a higher temperature before the increase of the electric energy price. The aim of the developed control strategies is to shift the DHW production from high-cost (peak) to low-cost (off-peak) hours exploiting the capacity of the DHW TES.

The TOU DR program investigated here, based on the Italian tariff D1 taken as a reference, distinguishes peak hours (from 8:00 until 19:00) from the remaining off-peak hours. During weekend days, only the off-peak tariff is applied. The DR signal is activated only once a day for one hour preceding the increment of tariff as it is shown in Figure 4**.** During this period the DHW TES hysteresis upper dead band (Tdhw,h) is shifted from 50°C to 55°C so that as much as thermal energy is stored.

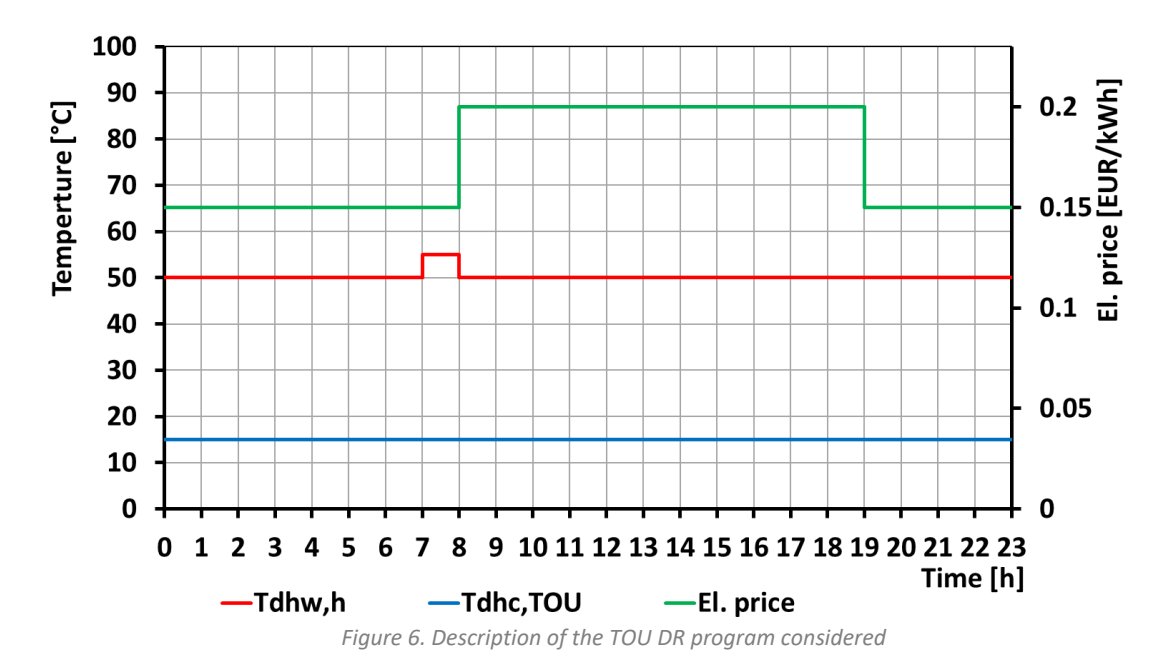

*Advanced control strategy: rule-based control plus model predictive demand response strategy.* 

The aim of the test is to assess the MPC performance to minimise the operating cost of a single substation for the DHW production.

The objective function to be minimised is the operating cost for the DHW production of the substation under variable boundary conditions that evolve along the prediction horizon. The operating costs of a 5GDHC substation include the cost for the electrical energy taken from the grid and the cost for the thermal energy taken from the DHC network. The variable boundary conditions include the variable price of the electricity  $c_{el}(t_i)$  [ $\epsilon$ /kWh] hour by hour according to a Time-of-Use tariff variation. The price of thermal energy taken from the DHC network  $c_{th}(t_i)$ [€/kWh] and the temperature of the thermal network have been fixed constants.

In general, MPC employs a model of the process. This identification phase is usually high demanding in terms of effort, depending on the complexity of the process or on the grade of detail to achieve. Once the model of the process has been identified, it is used to make prediction of the future output of the process according to a sequence of future inputs that one would like to apply. Taking into consideration the different evolutions of the process that are a consequence of the different future inputs sequences, the MPC is able to choose the sequence of control actions that minimises (or maximises) a given performance indicator over a time window. The vector representing the "best" control action sequence  $\bar{u}^*(t)$  is a result of a constrained optimization problem that it is needed to be solved in real-time at each control time step. Only the first element  $u_0^\ast$  is applied to the process at the current time-step  $t$  throwing away the rest of the "best" control action sequence. At the next time step  $t + 1$ , once the new measurements have been got, the optimization problem is solved again considering a *prediction horizon* shifted of one-time step as it is shown in [Figure 15](#page-16-1)*.* In this study a control time step of 30 minutes has been adopted.

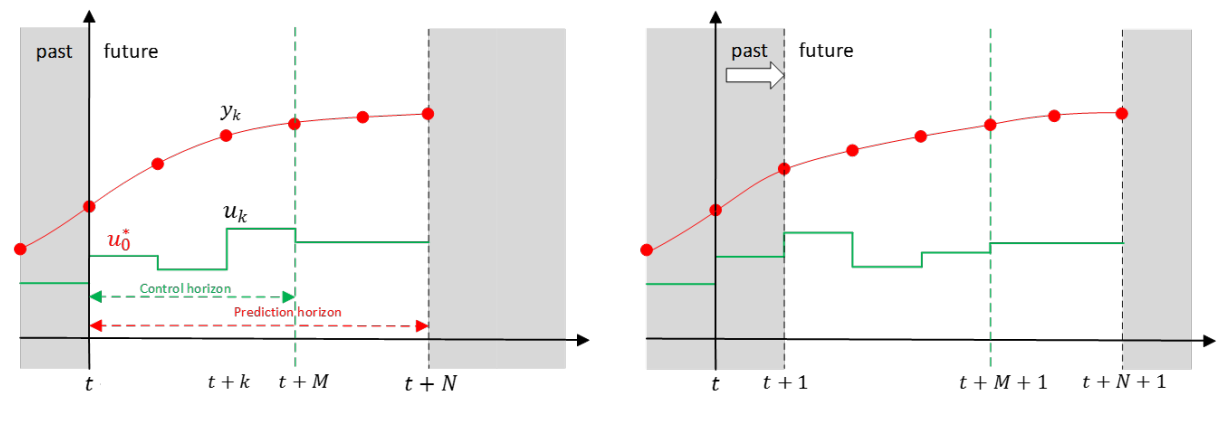

*Figure 7: Receding horizon control approach.*

This methodology is the so-called *receding horizon* control approach. It consists of a time window that moves forward at each iteration with a step of one control time step. On one hand, the length N of this time window is constant and equal to the *prediction horizon* (future time interval in which the outputs of the model are computed). On the other hand, the *control horizon* has a length  $M$  is equal to the "best" control action sequence resulted from the optimization problem. It is a common rule to adopt a control horizon shorter than the prediction horizon  $(M < N)$ . The larger the control horizon, the harder is the optimization problem to solve. This could compromise the speed of the MPC. Thus, in this study a "move blocking scheme" has been applied so that the last input of the control horizon is keep constant and used in the prediction horizon. For the test described above the prediction horizon has been limited to 4 control time steps (2 hours) whereas the control horizon has been limited to 2 control time steps. The first element of the optimal trajectory provided by the algorithm is sent as control input to the plant whereas the second element of the optimal trajectory is used as a reference value for the rest of the prediction horizon.

In this case study the control input of the MPC  $u_0^*$  consists of the thermal energy that should be provided by the HP to the DHW TES at every control time step (30 minutes). The output of the MPC controller  $y_0^*$  is a temperature set point that should be maintained in the DHW TES. This reference is sent to the plant that turn on the HP in the DHW mode if the measured DHW TES temperature is lower than the MPC temperature set point. Once the value measured DHW TES temperature is equivalent to the temperature set point  $y_0^*$ , the DHW scheme is deactivated. To avoid very high return temperature to the HP in case of mismatch between actual and predicted DHW load, an additional hysteresis has been used so that the MPC signal is ignored once the temperature of the DHW TES reach 55°C. The lower limit for the activation of this hysteresis has been fixed to 53°C so that the output of the MPC controller is enabled once the DHW TES has been discharged up to this value. Moreover, the MPC has been implemented so that the rulebased control described in the previous section can operate in parallel as a back-up controller according with the scheme o[f Figure 6.](#page-20-0) This could occur in case of underestimation of the DHW load by the MPC.

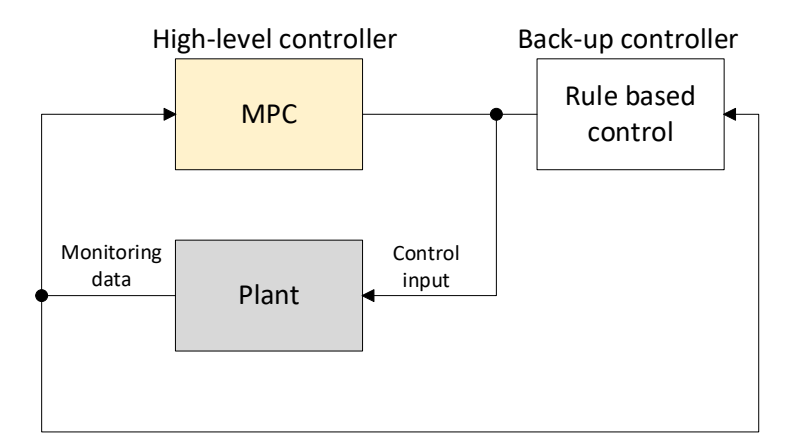

*Figure 8: Integration of the MPC with the back-up controller.*

<span id="page-20-0"></span>Concerning the model adopted by the MPC, it consists of a data driven model based on an Artificial Neural Network (ANN). This model is first initialized and then called several times until the optimization algorithm reaches convergence at each control step of 30 minutes. In the LabVIEW code the MPC components described above have been integrated according to the scheme of [Figure 7.](#page-20-1) In particular, the vector of 4 external variables  $w(t)$  including the perfect prediction of the DHW load, the prediction of the 5GDHC network temperature (set constant at 15°C), whereas the electricity price and DHC thermal energy price profiles are computed externally at each control step. They are evaluated for the entire length of the prediction horizon. The optimal control trajectory provided by the optimization algorithm  $v(t)$  together with the vector of external variables  $w(t)$  represent the input vector  $u(t)$  that is applied to the model. During the online MPC simulation the estimation of the substation performance along the prediction horizon are sent to the cost function evaluation module.

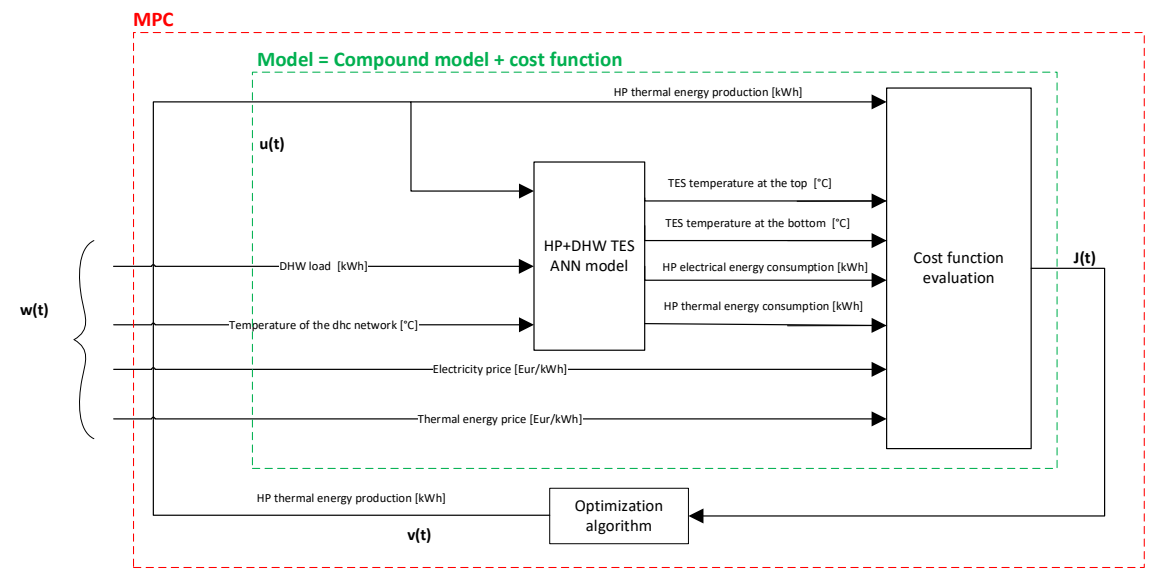

<span id="page-20-1"></span>*Figure 9: Flow chart of the MPC component integration in the LabVIEW code.*

## <span id="page-21-0"></span>**4.2 PV integration lab**

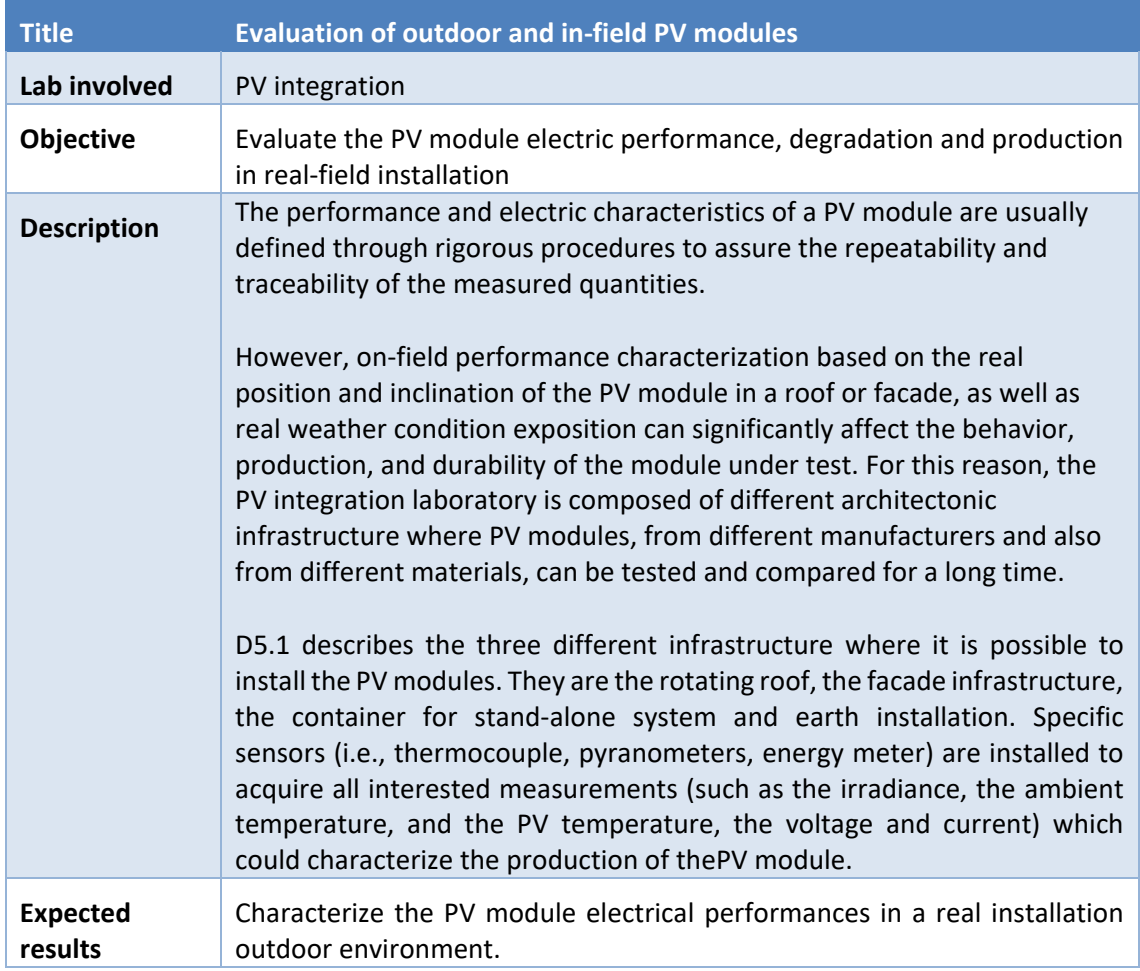

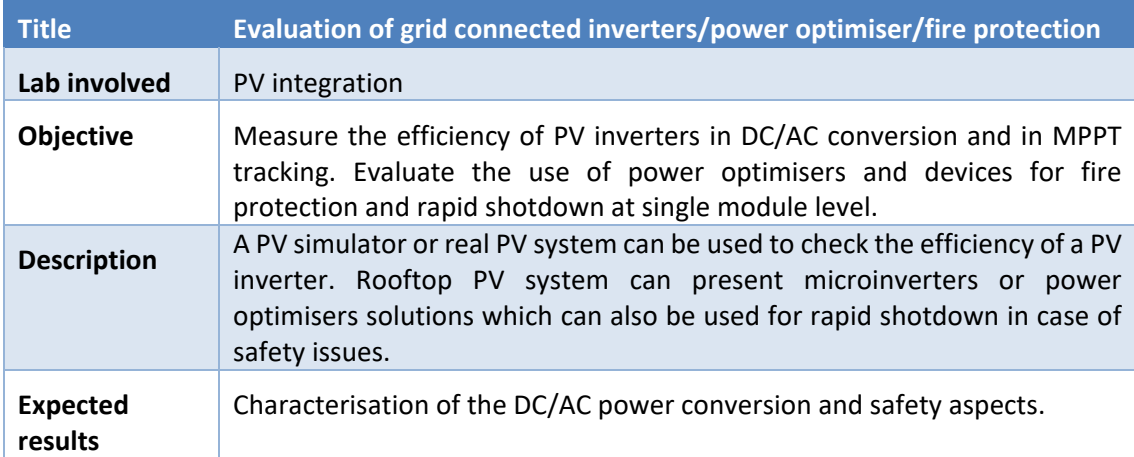

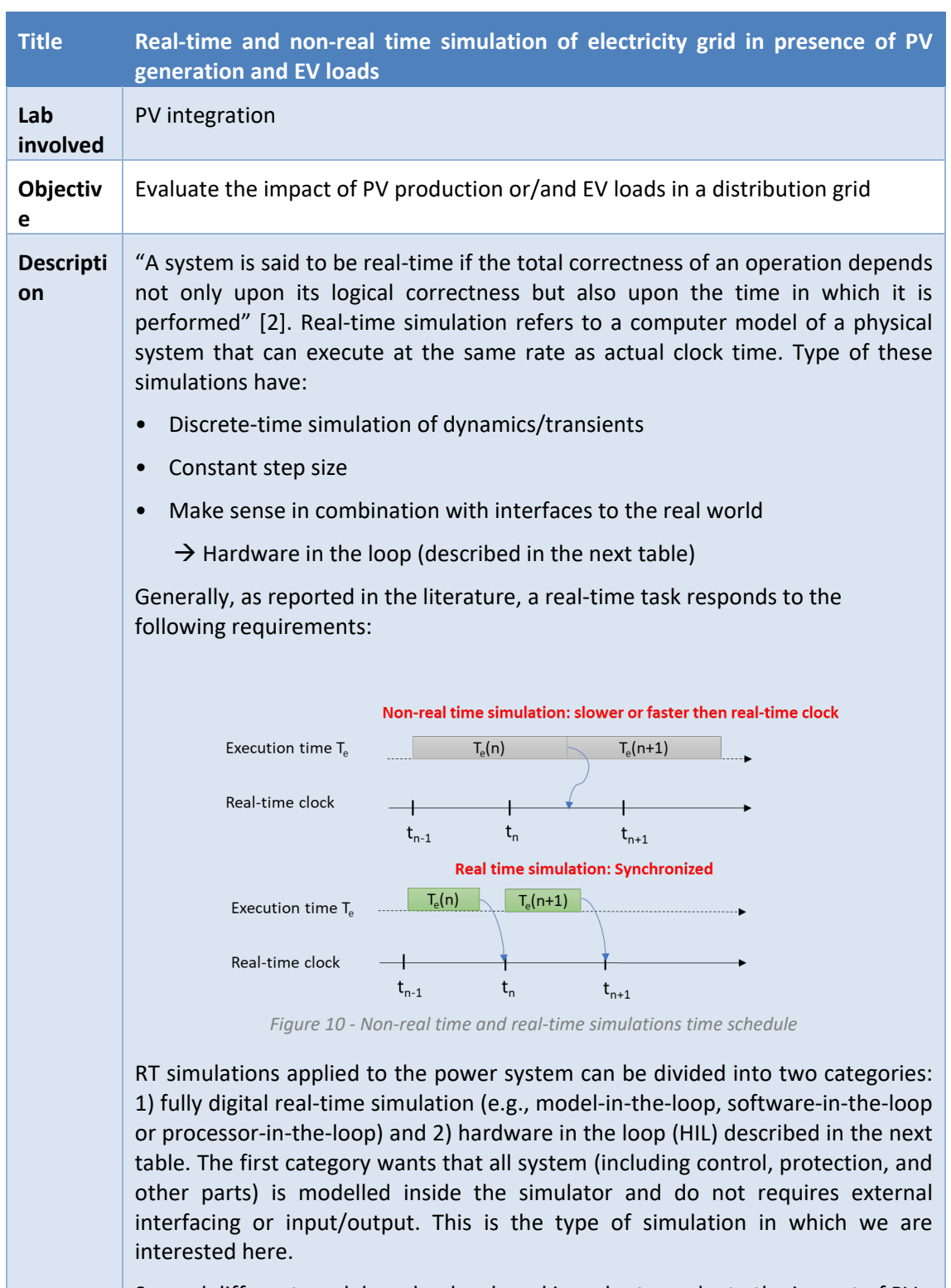

Several different model can be developed in order to evaluate the impact of PV generation (or EV load) in a distribution grid. In general, the necessary steps are the following:

- 1) Model the distribution electricity grid in software environment
- 2) Test the correctness of model through non-real time simulation
- 3) Adapt the model to be simulated with the real-time target OPAL-RT 4510 [3].

4) Use the measured data (e.g. PV production) collected in INTEGRIDS database

The OPAL-RT simulator thanks to the software can perform load flow and phasor analysis of large distribution grid which correspond for example to a whole city. However, in this kind of simulations more than real-time characteristics is used the computational power of the device, because the phasors regime requires an almost static.

The real-time simulation become very meaningful in presence of electric transient (due to electro-magnetic or electromechanical components in power systems) and when there is interest to include and study the behaviour of power electronic devices. Indeed, power electronics operates at high switching time (order or microsec) which can affect the operation of the rest of the grid.

This type of models and simulations are fundamental to really understand and estimate the impact of PV, but also electric vehicle, storages in the grid due to the fact they are all connected through a power converter.

An example of a micro-grid demo that presents operation of a PV unit and leadacid battery feeding an AC load is reported below.

In this demo-example the DC bus voltage is regulated with a PI controller. If PV's current is below a set-point (10A) and the battery's state of charge is enough (initially set as 90%), then the battery provides the power. If PV's current is bigger than the set-point and the battery's state of charge is below of its limit, then the battery is charged by PV. The solar radiation and temperature can be controlled from the console subsystem. The capacitor of the boost converter is used in a Stubline to decouple the system.

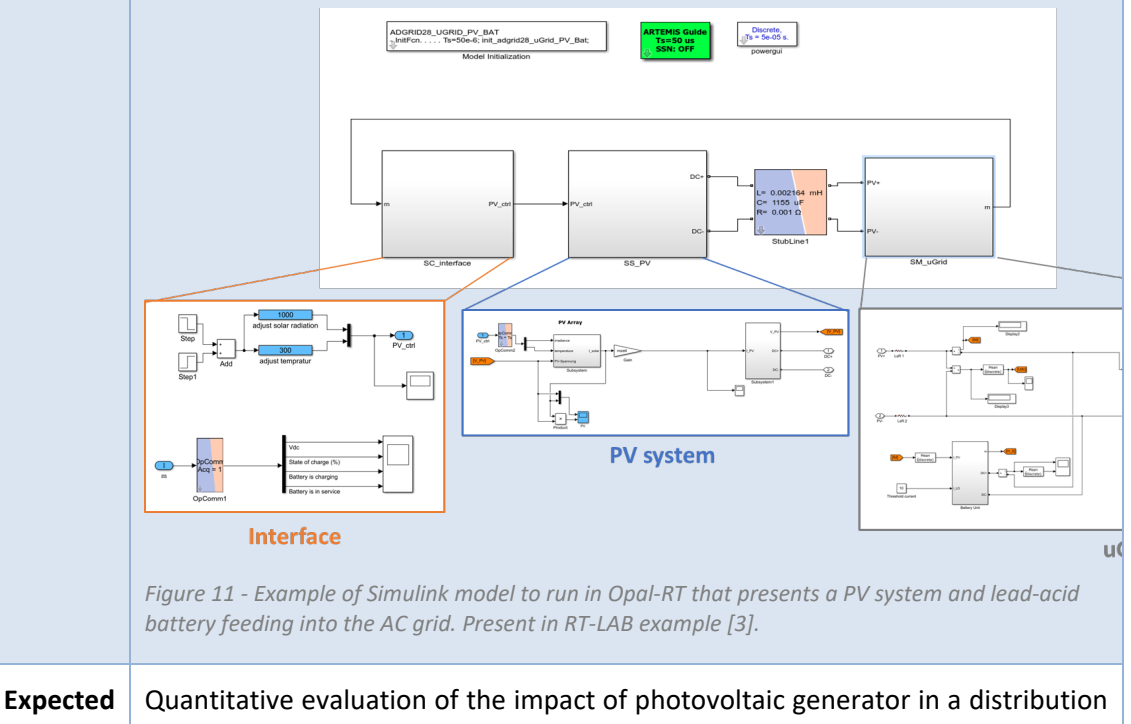

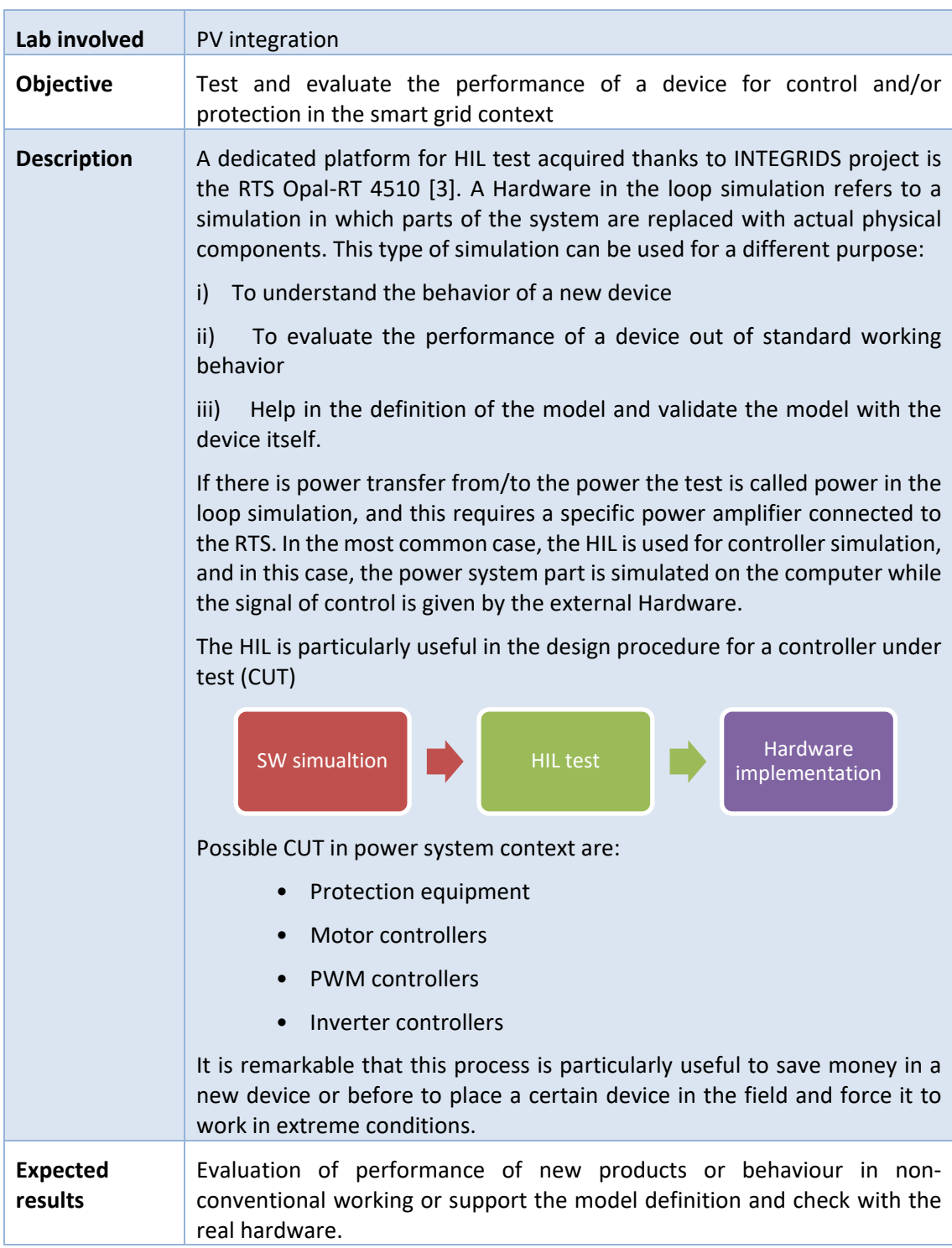

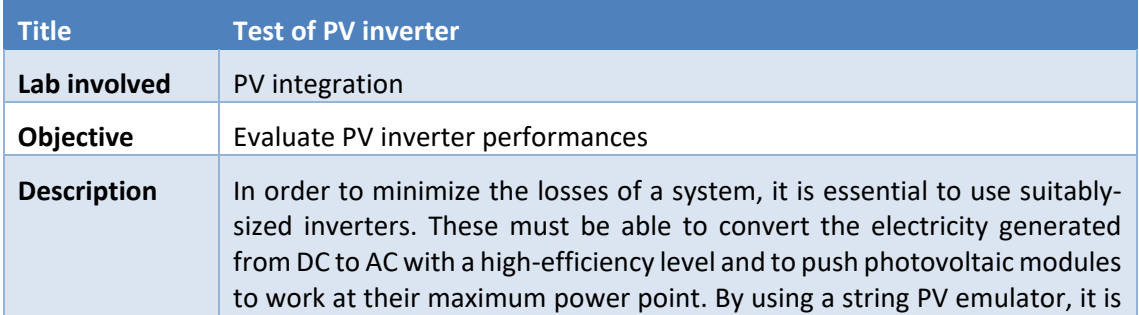

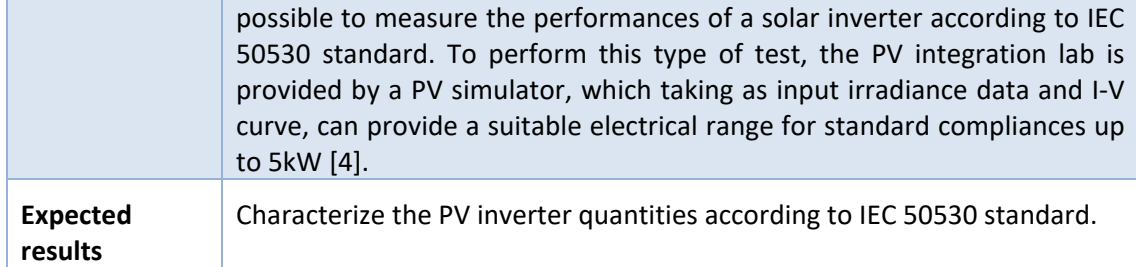

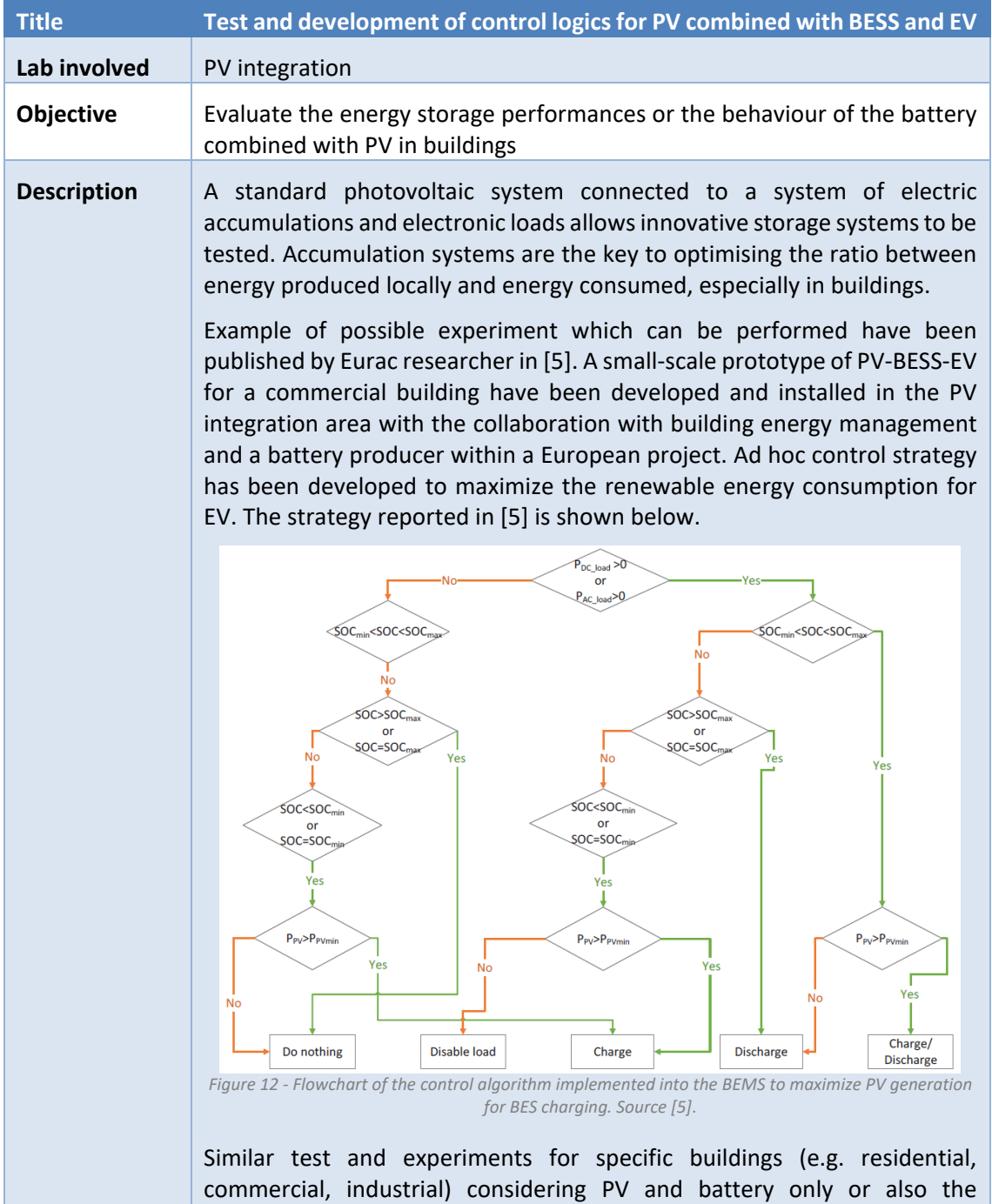

combination with EV charger can be performed for different chemistry of battery or EV charger. The consumption from building can be emulated using DC electronic load, assuming to cover part of the households, while the EV can be emulated by an AC electronic load available in the laboratory.

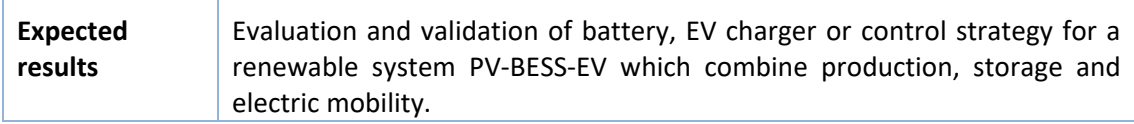

### <span id="page-26-0"></span>**4.3 Multi lab**

"MultiLab", called also "Facade systems interactions lab", is an innovative experimental facility that has two main purposes: testing building envelop components such multifunctional façade systems, and conducting analysis on human thermal comfort and, more broadly, on indoor environmental quality. In the latter case, realistic indoor scenarios (residential and nonresidential) are recreated inside the lab to evaluate specific aspects such as users' preferences in controlled conditions. Hence, the lab offers the possibility to investigate users' choices and their implications on energy usage.

In the MultiLab, there are two identical environmental chambers, and it has been designed to guarantee an accurate control of the environmental conditions in the two test chambers. Moreover, the whole laboratory can rotate to obtain the desired orientation.

The net internal floor dimensions of the two environmental chambers are approximately 4.00 m x 8.00 m, and their internal height (floor to ceiling) is 3.00m. The floor, ceiling, and nonreplaceable walls (thus, three walls per chamber) of environmental chambers are equipped with radiant panels in order to be able to control their surface temperature. Each surface can have a different set-point temperature. Moreover, it is possible to hang additional radiant panels to the ceilings.

The ventilation system can deliver fresh air at a chosen set-point temperature to each test chamber. The set-point temperature can be different in the two cells, and the air flow can be supplied (and extracted) at ceiling and floor level, as required by each experimental design.

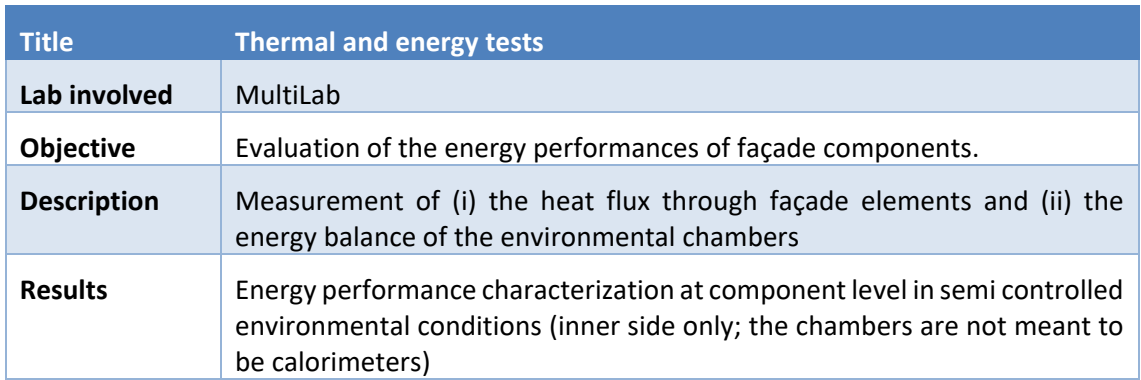

The following tables summarizes the tests that can be performed using "MultiLab".

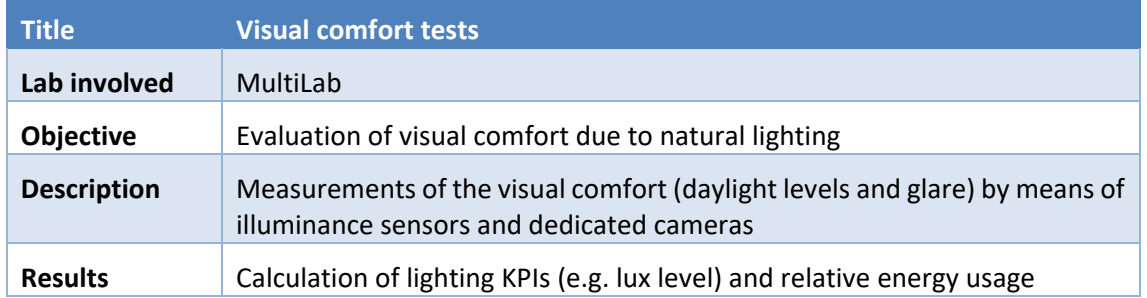

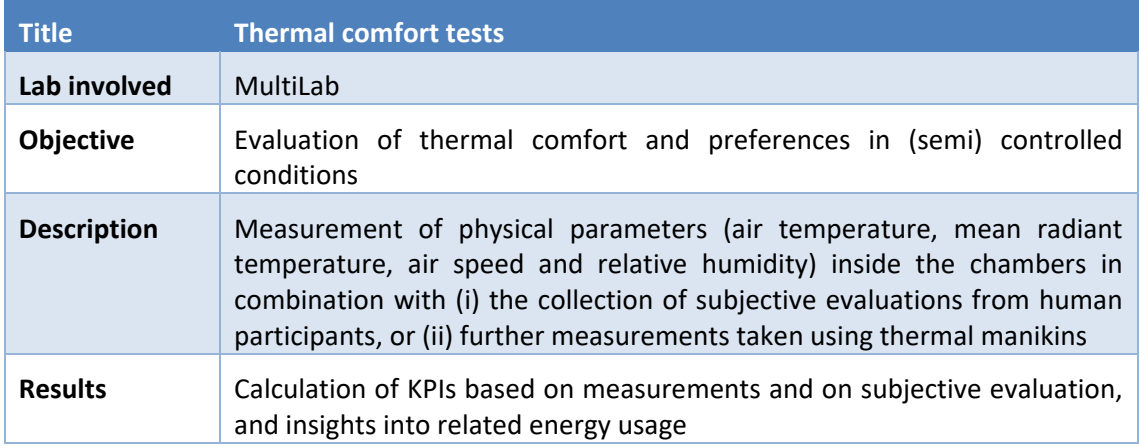

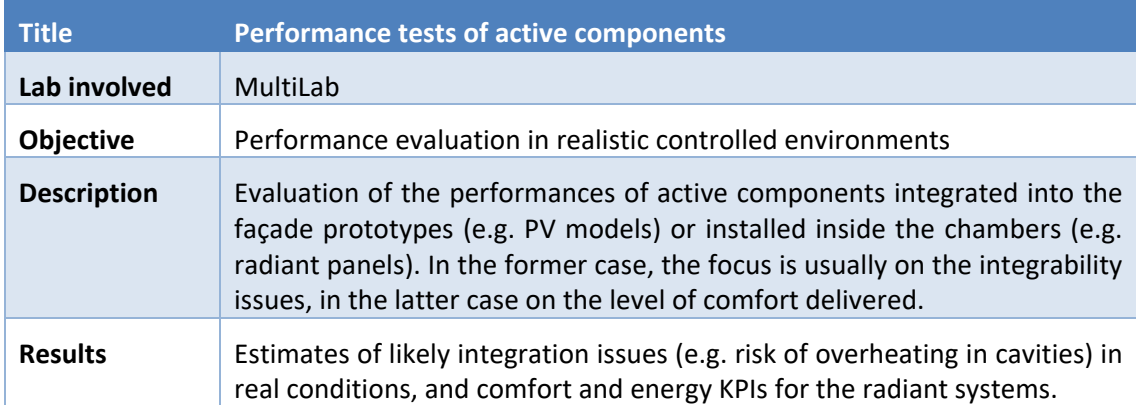

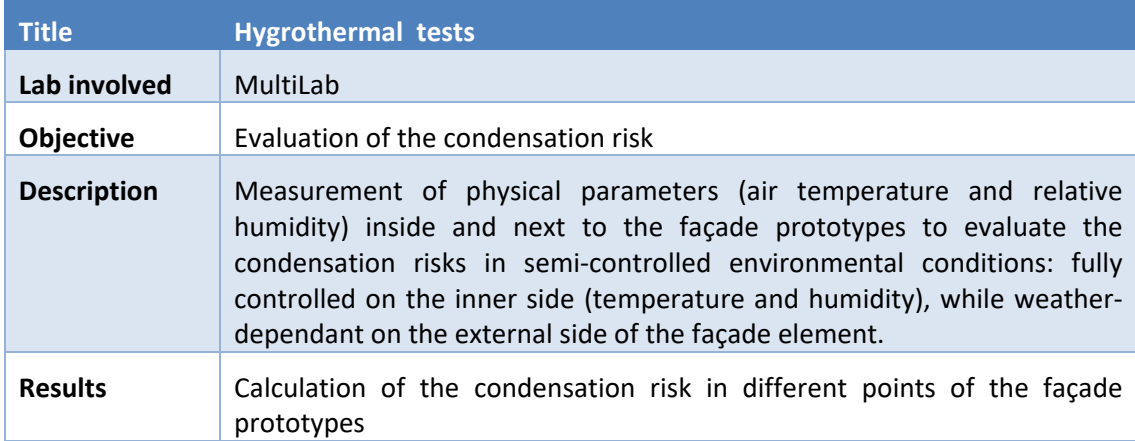

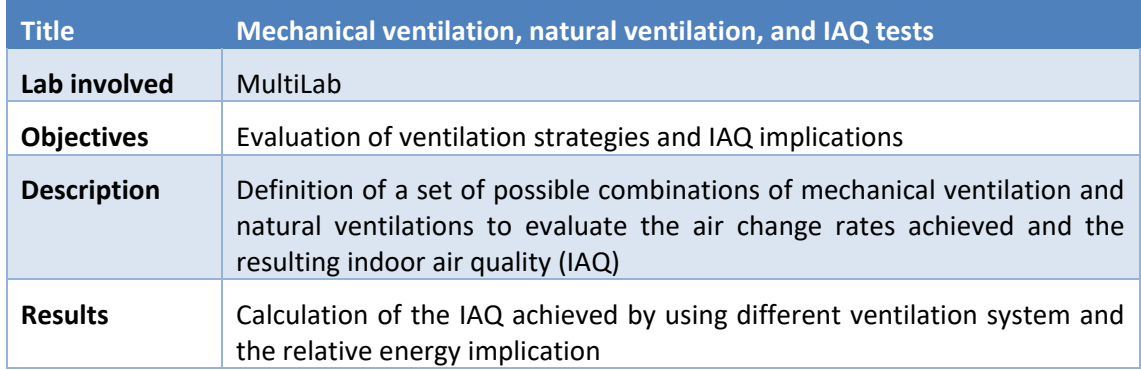

## <span id="page-28-0"></span>**5 Integrate labs experiments**

## <span id="page-28-1"></span>**5.1 Energy Exchange – PV integration labs**

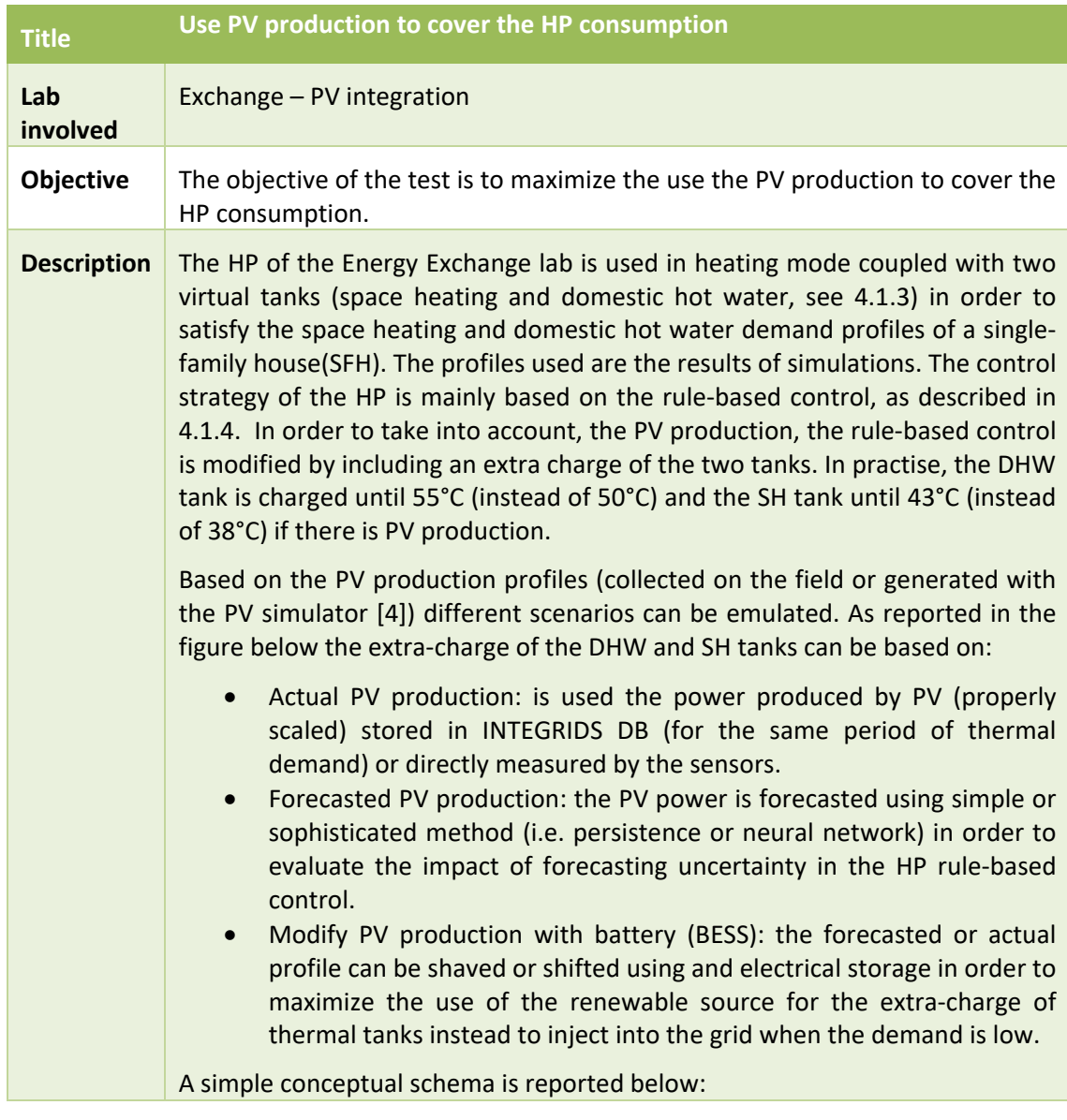

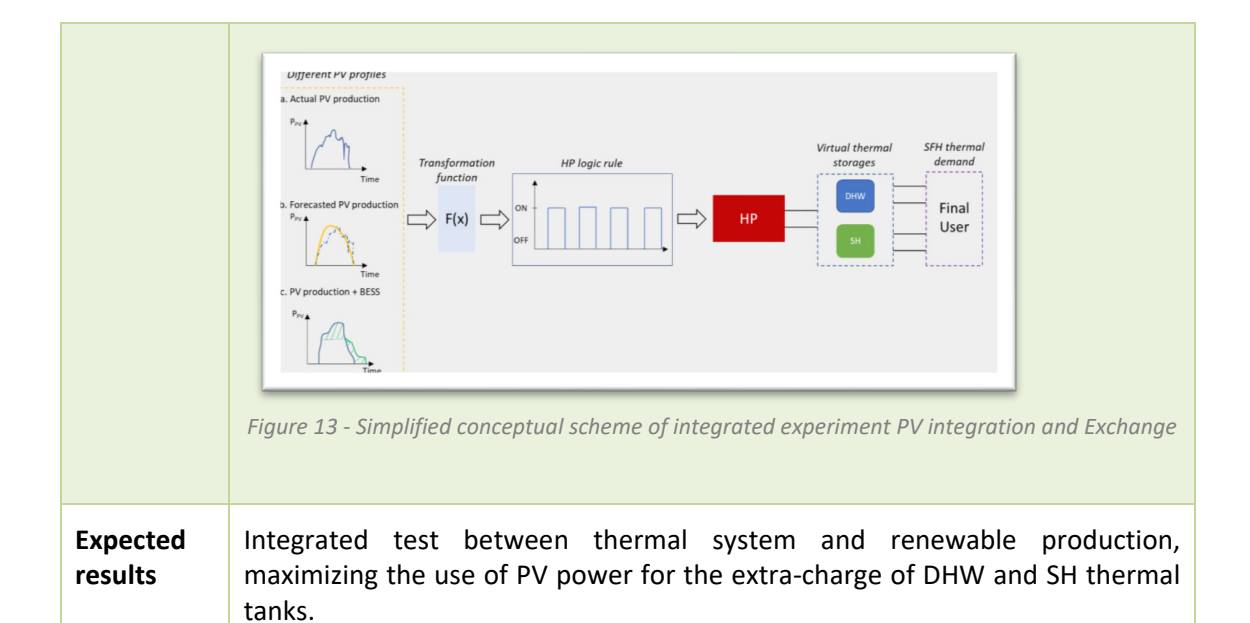

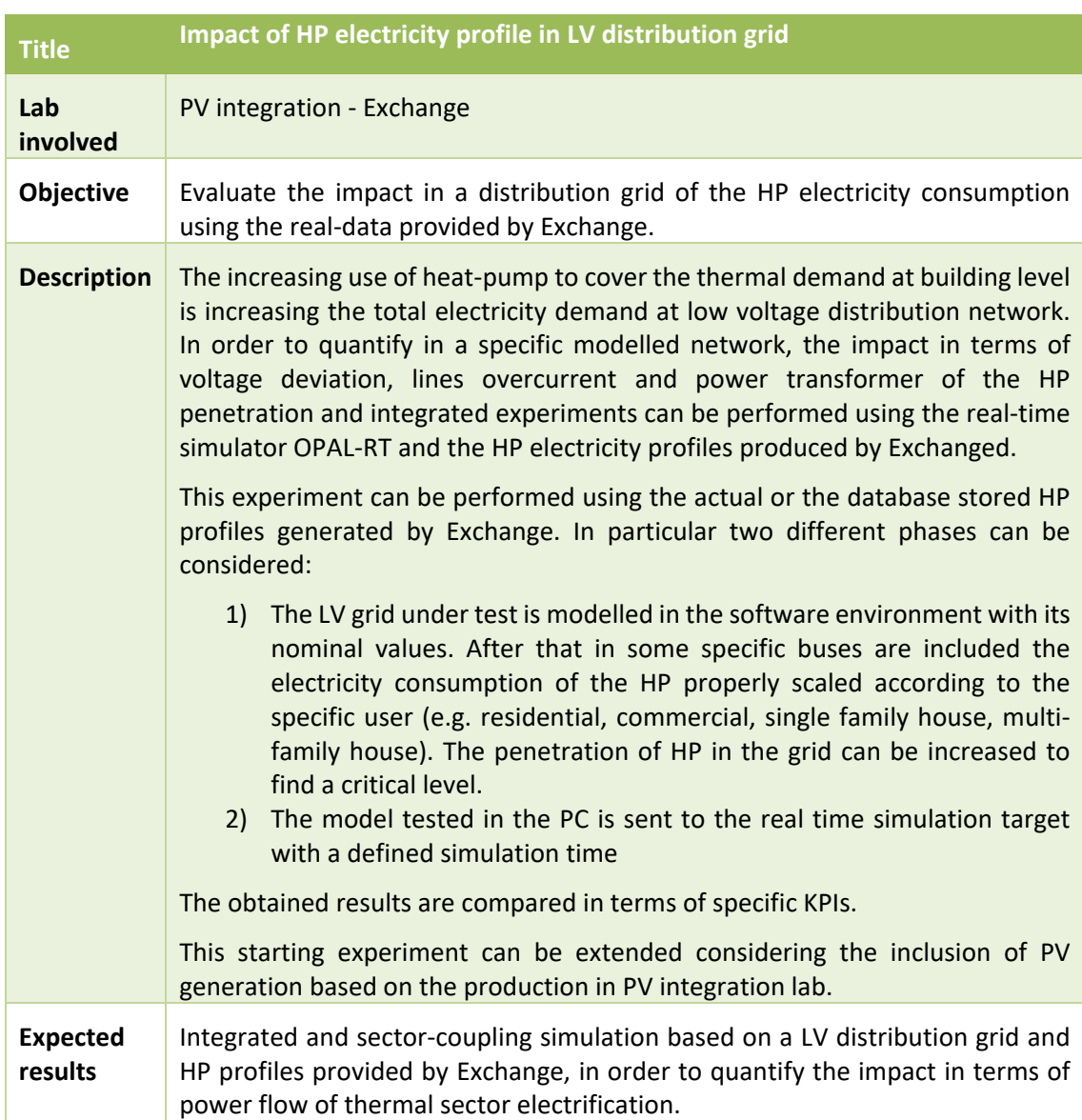

# <span id="page-30-0"></span>**5.2 Energy Exchange – Multilab**

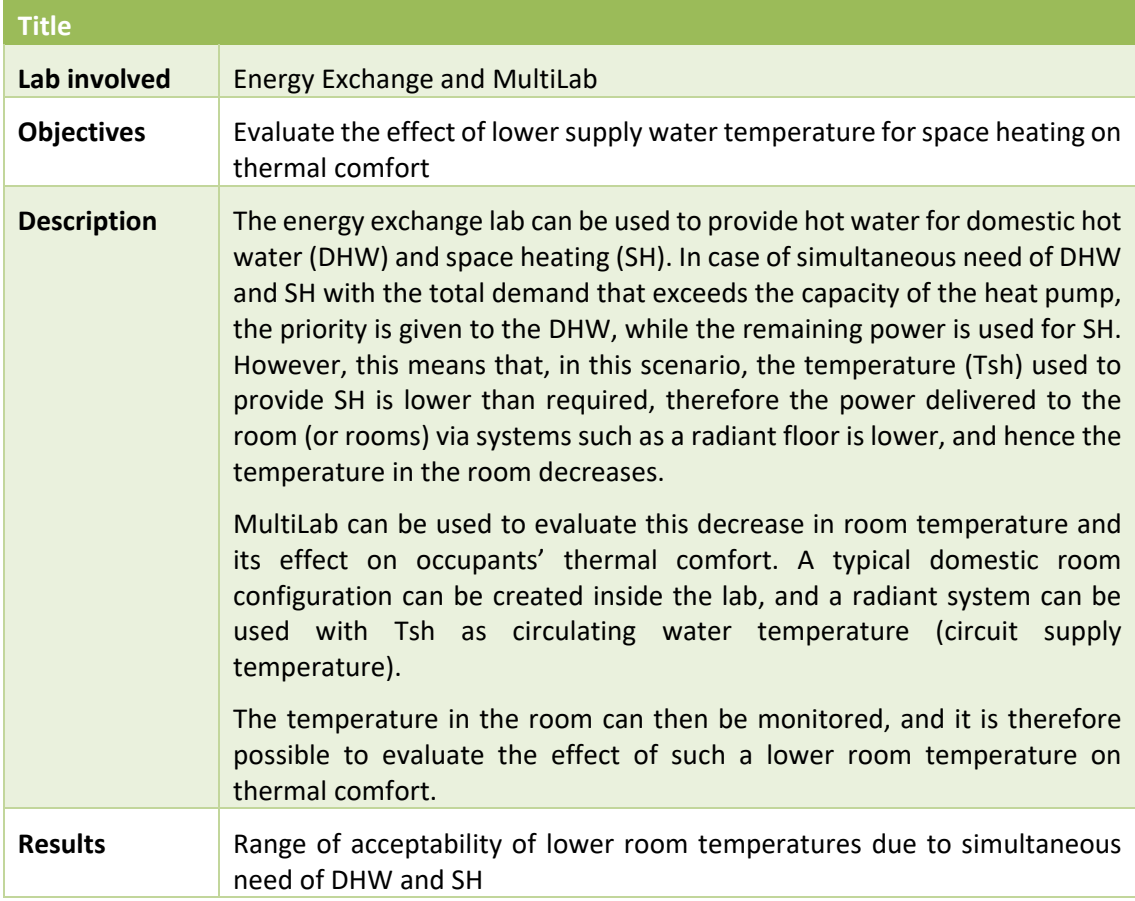

## <span id="page-30-1"></span>**5.3 PV integration - Multilab**

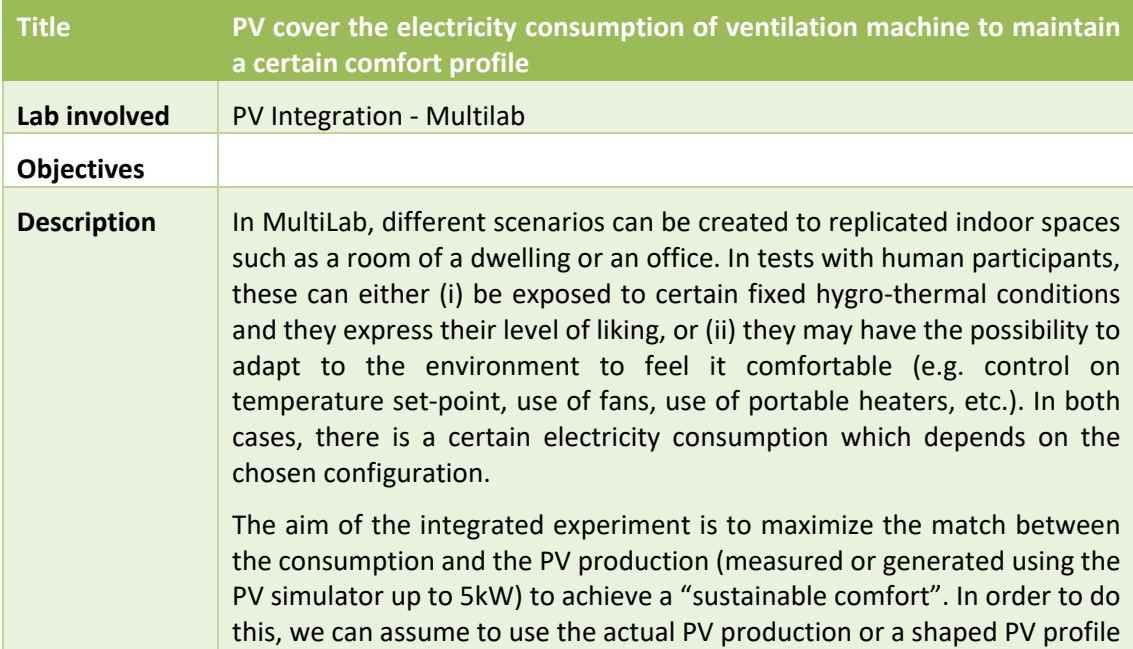

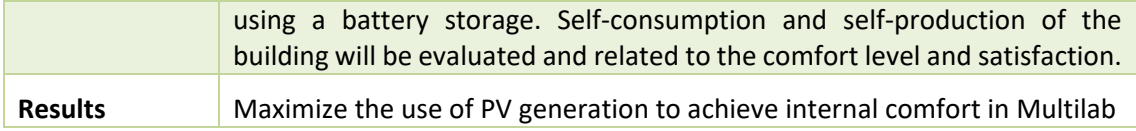

## <span id="page-31-0"></span>**5.4 PV integration - Multilab – Energy Exchange**

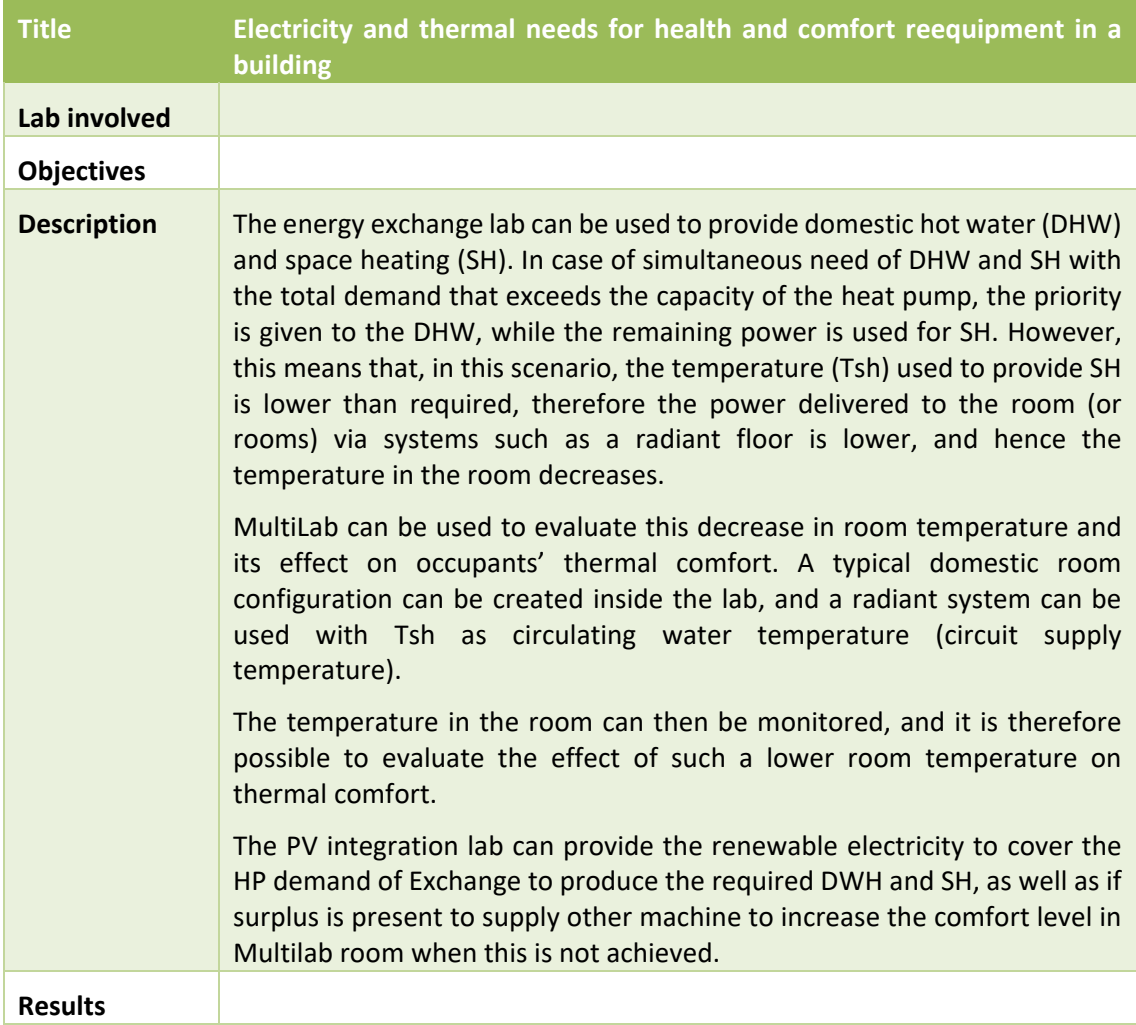

## <span id="page-31-1"></span>**References**

- [1] S. Buffa, M. Cozzini, G. P. Henze, C. Dipasquale, M. Baratieri, and R. Fedrizzi, "Potential study on demand side management in district heating and cooling networks with decentralised heat pumps," presented at the International Sustainable Energy Conference - ISEC 2018, Graz (Austira), 2018.
- [2] "Real-time computing," *Wikipedia*. 29-Apr-2019.
- [3] "Real-Time simulation | Real-Time Solutions | OPAL-RT." [Online]. Available: https://www.opal-rt.com/. [Accessed: 20-Feb-2019].
- [4] "Photovoltaic Simulator, Elgar, ETS 600X." .
- [5] G. Barchi, G. Miori, D. Moser, and S. Papantoniou, "A Small-Scale Prototype for the Optimization of PV Generation and Battery Storage through the Use of a Building Energy Management System," in *2018 IEEE International Conference on Environment and Electrical Engineering and 2018 IEEE Industrial and Commercial Power Systems Europe (EEEIC / I CPS Europe)*, 2018, pp. 1–5.